# **Web User Authentication**

#### **6.857 Lecture #2, Kevin Fu**

September 10, 2002

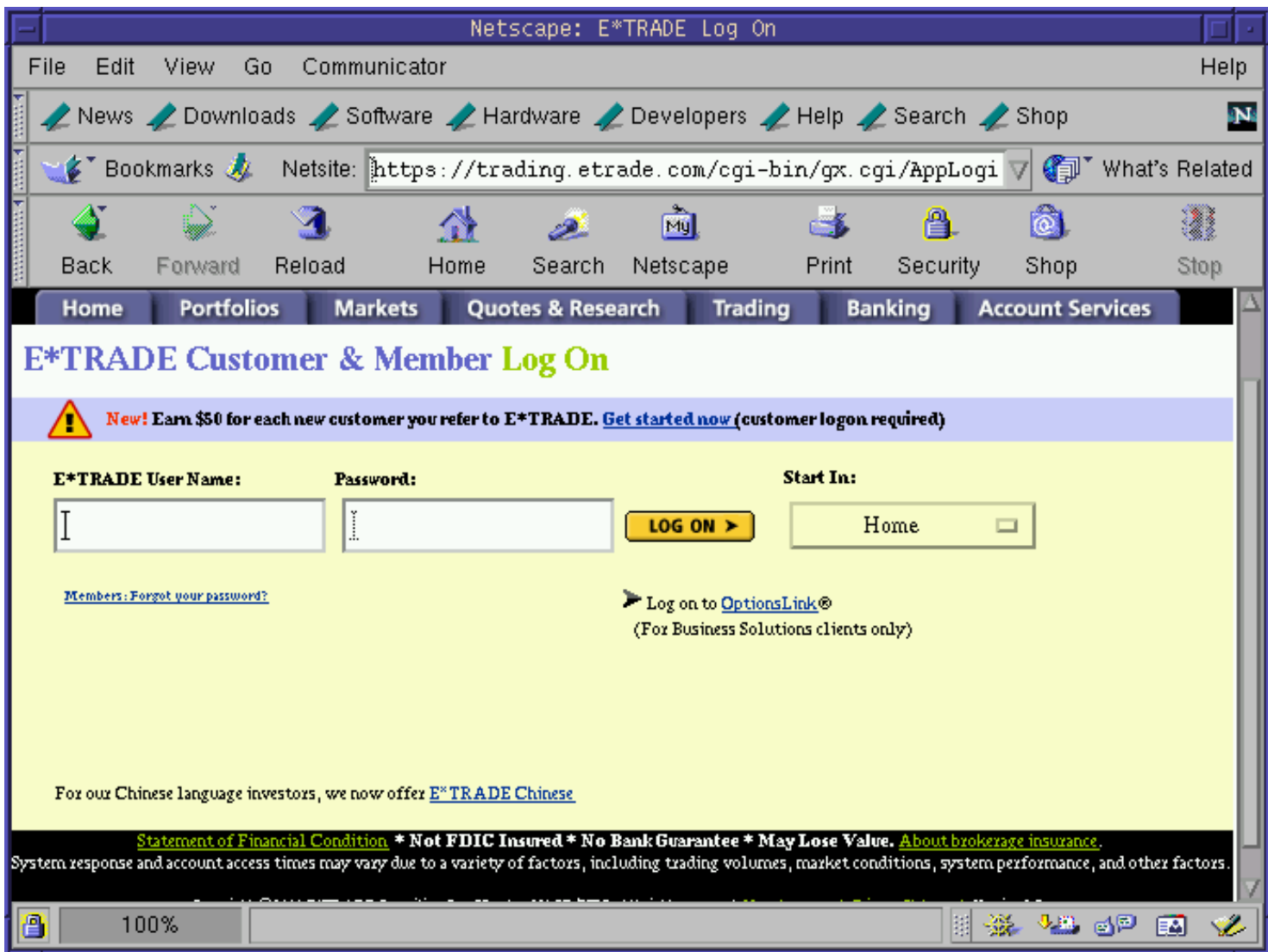

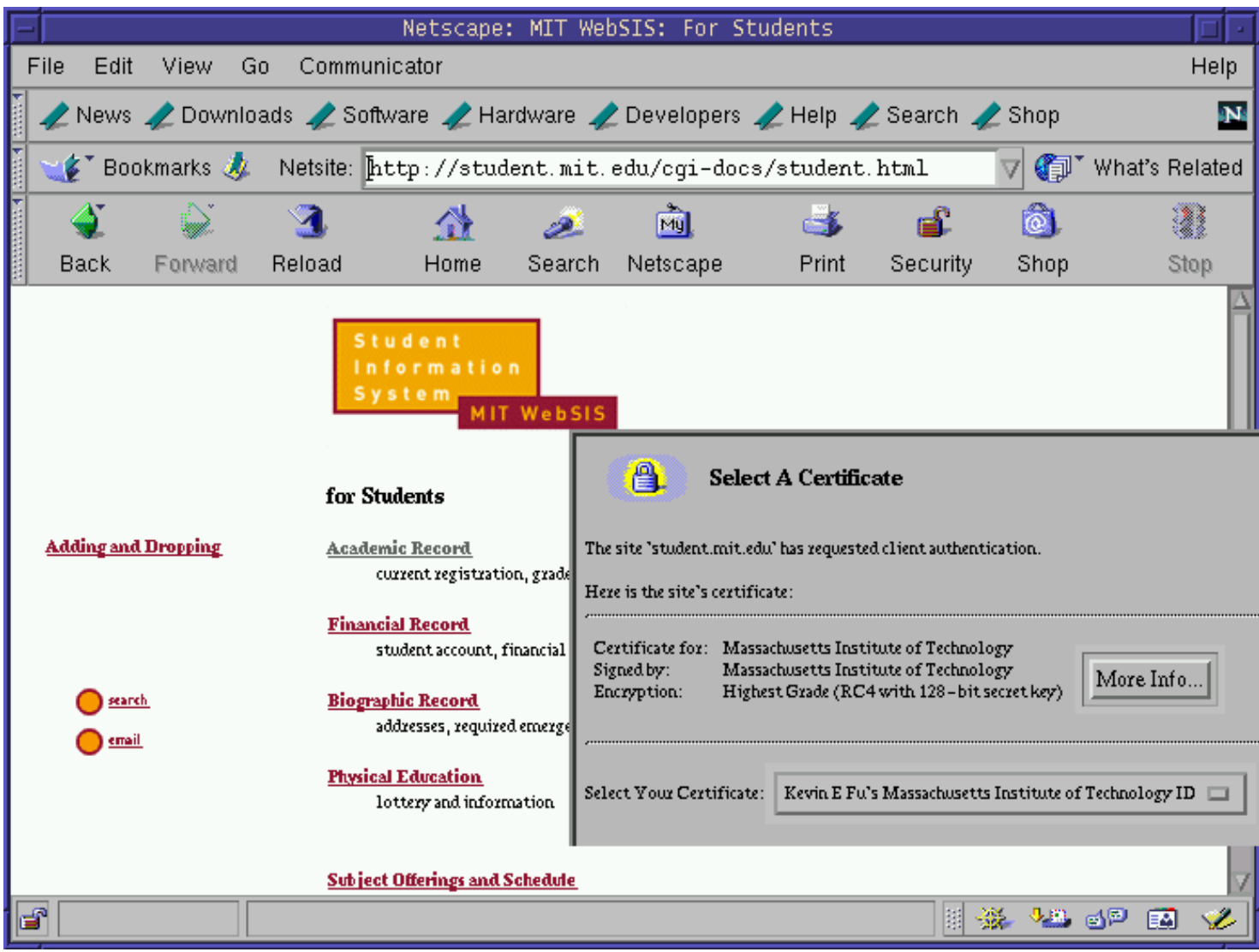

# **What this talk is about**

• Improving the security of client authentication on the Web

### **Where are we now?**

• We have HTTP authentication

### **Where are we now?**

- We have HTTP authentication
- We've had SSL for 7+ years

### **Where are we now?**

- We have HTTP authentication
- We've had SSL for 7+ years
- Client authentication should be easy, right?

### **Many Web sites get it wrong**

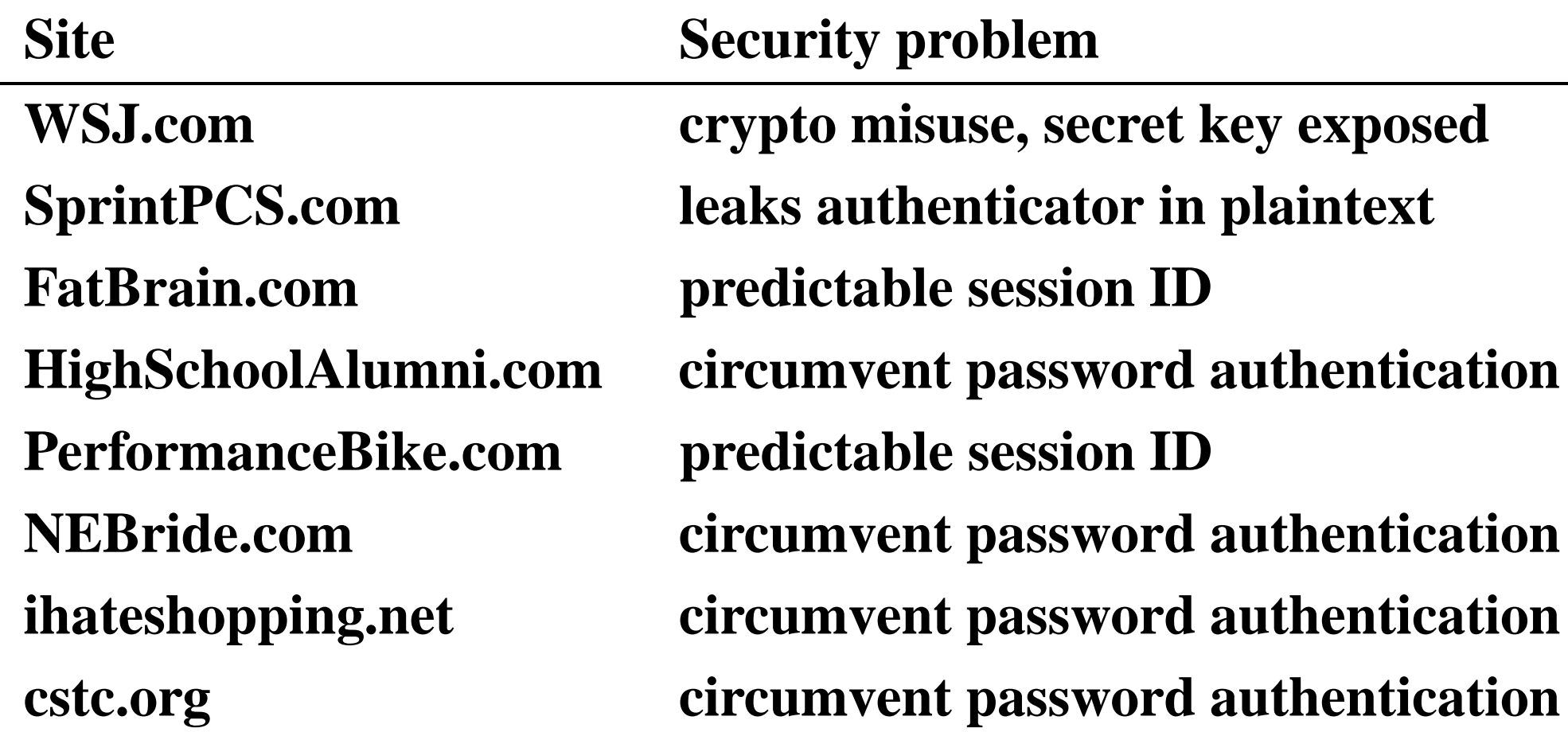

### **Toolkits are vulnerable too**

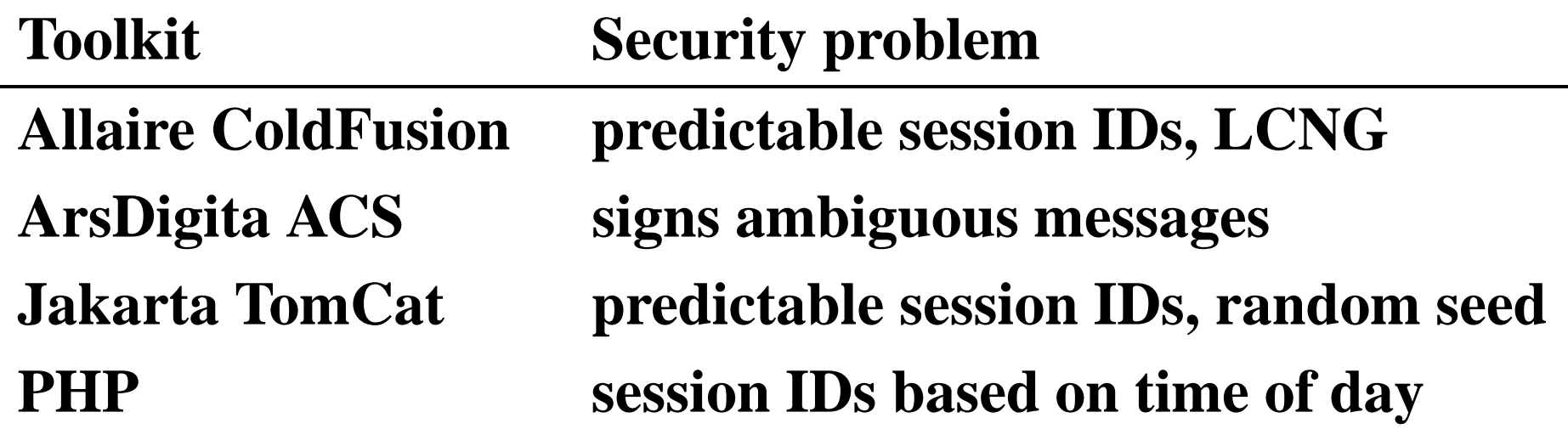

### **Cookies: what are they?**

- A Web server can store key/value pairs on a client
- The browser resends cookies in subsequent requests to the server
- Cookies can implement login sessions

#### **Sample cookie**

**domain .wsj.com Path /cgi SSL? FALSE Expiration 941452067 Variable name fastlogin Value bitdiddleMaRdw2J1h6Lfc**

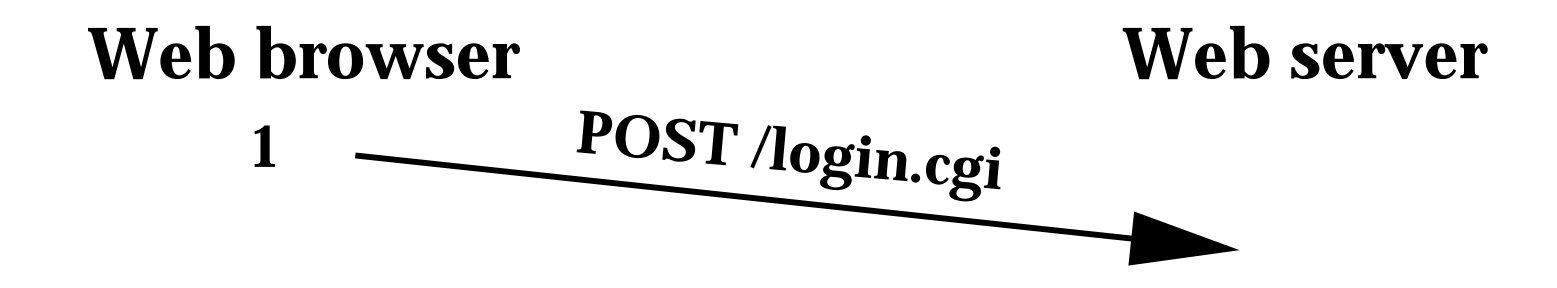

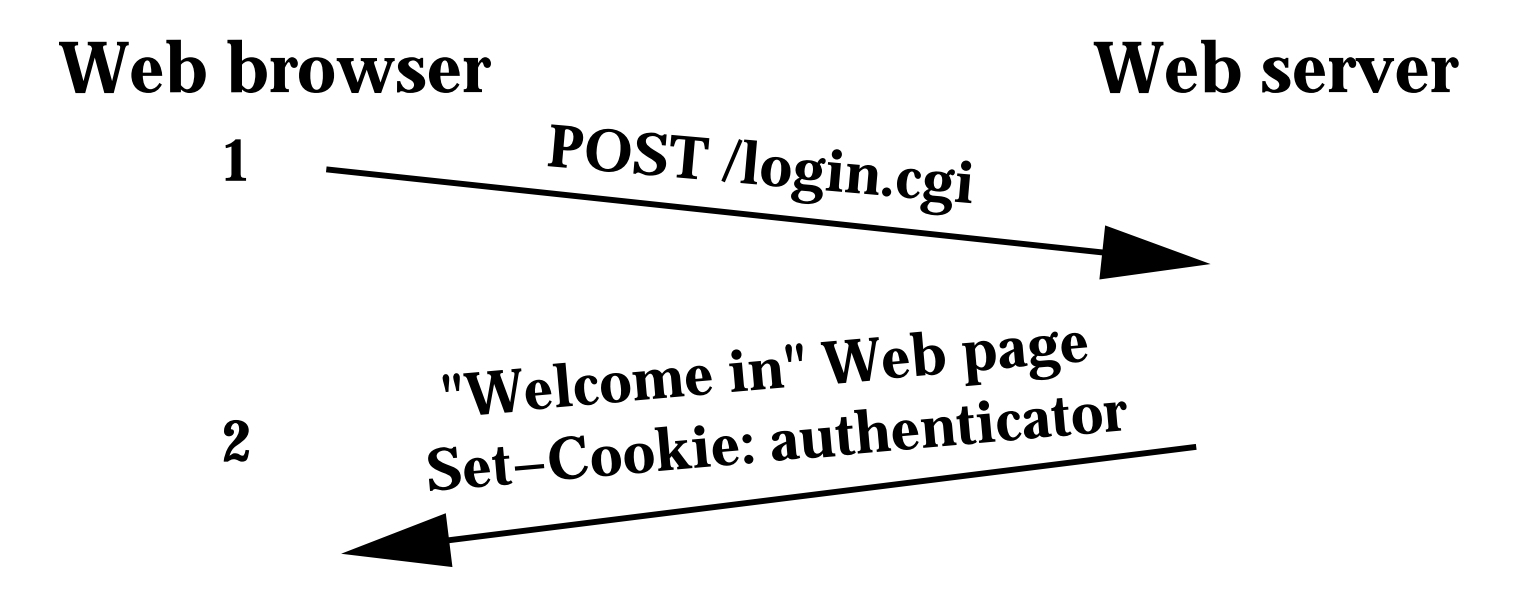

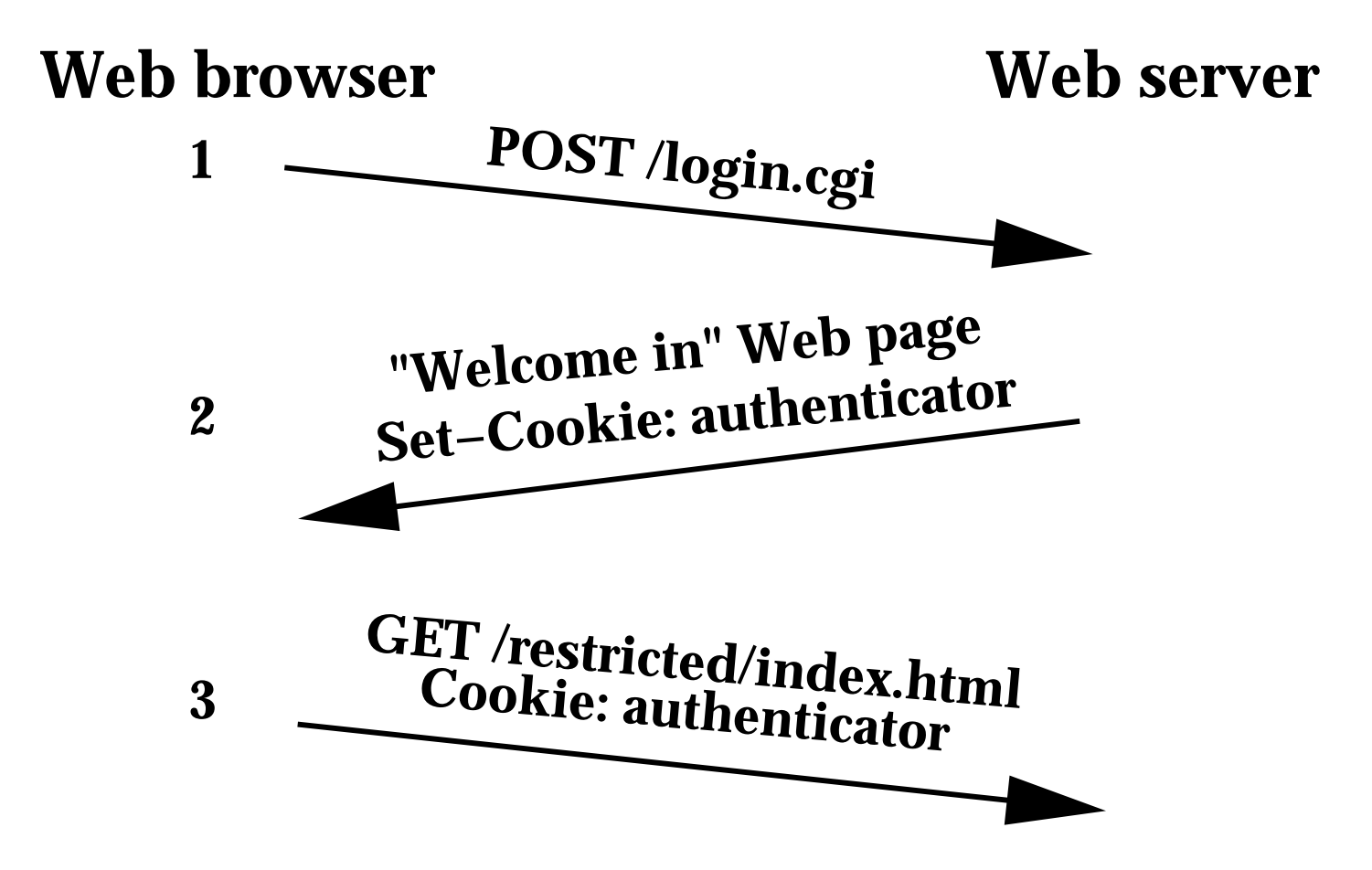

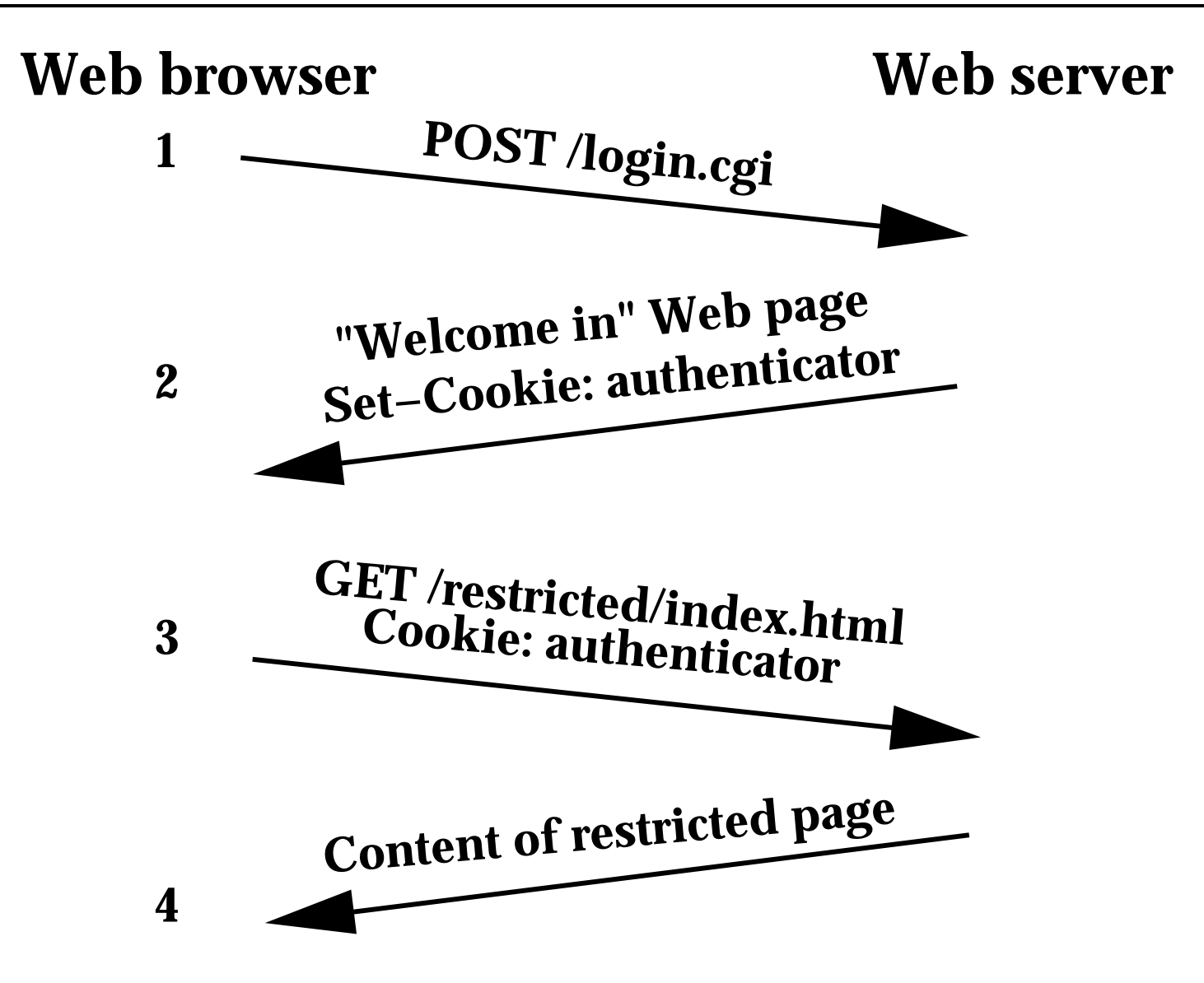

### **Interrogative adversary**

- Adaptively query a Web server a reasonable number of times
- Treat server as an oracle for an adaptive chosen message attack
- Extremely limited, but surprisingly powerful

# **Types of breaks**

- Replay
- Existential forgery
- Selective forgery
- Total break

# **The cookie crumbles...**

Many Web sites that have invented their own homebrew cookie-based authentication schemes.

# **Case studies of Web authentication**

- Lack of cryptography: HighSchoolAlumni.com
- Trusting user input: Instant Shop
- Leaking secrets: SprintPCS.com
- Predictable sequence numbers: FatBrain.com
- Misuse of cryptography: WSJ.com

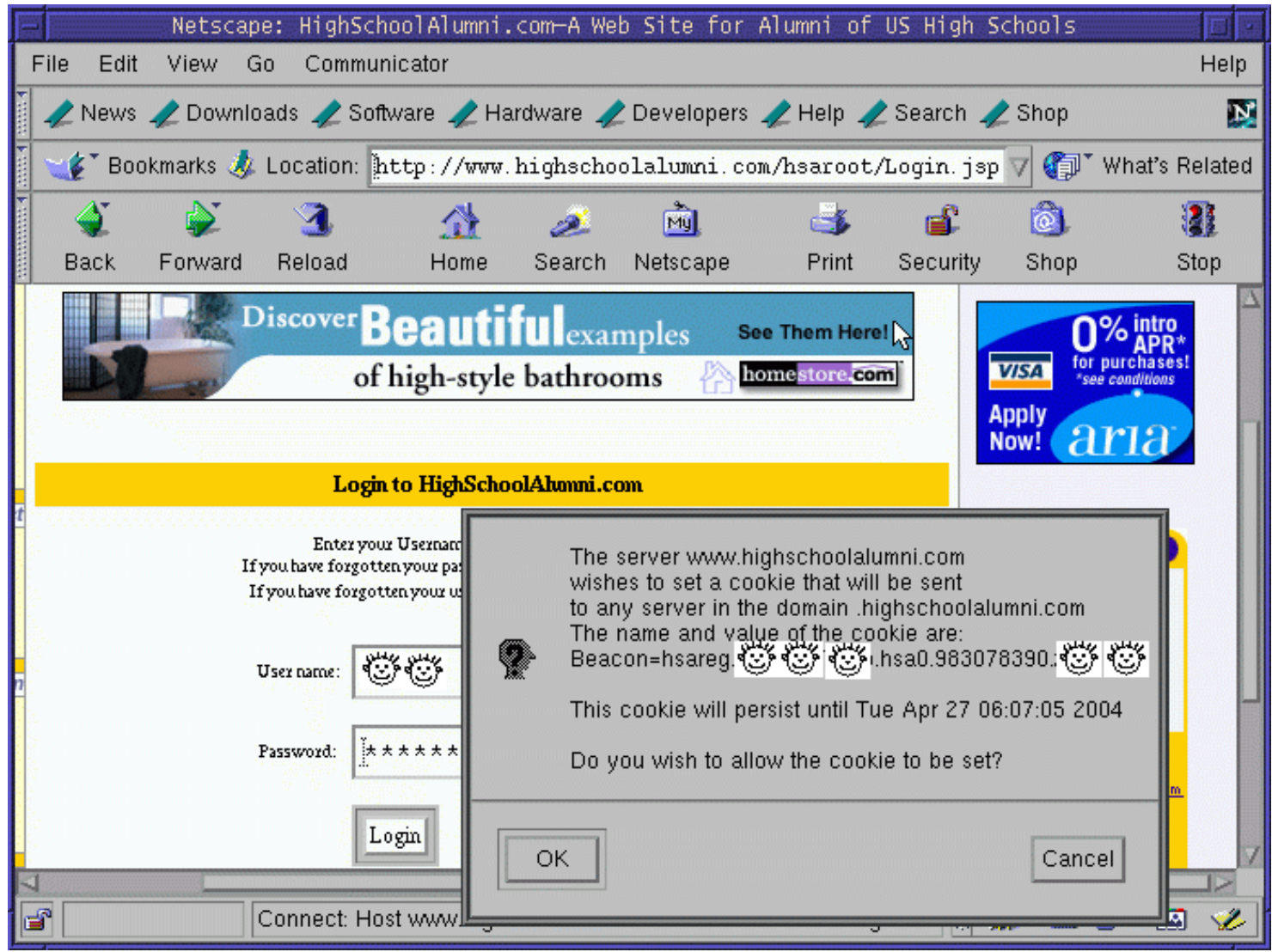

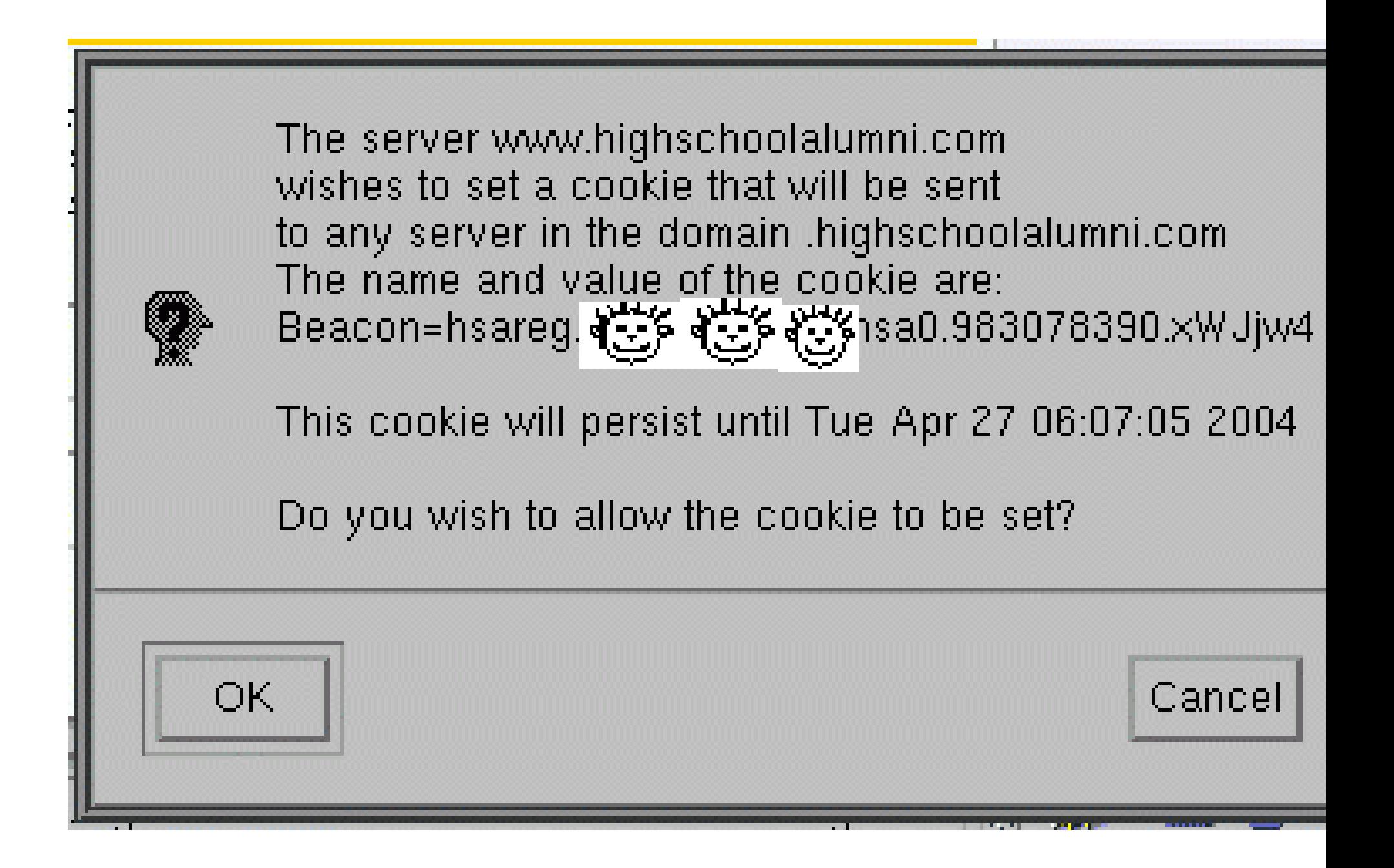

# **Lack of cryptography**

- Site: HighSchoolAlumni.com
- Problem: No cryptographic authentication
- Adversary: Interrogative
- Break: Universal forgery
- Today: Sold to another reunion site

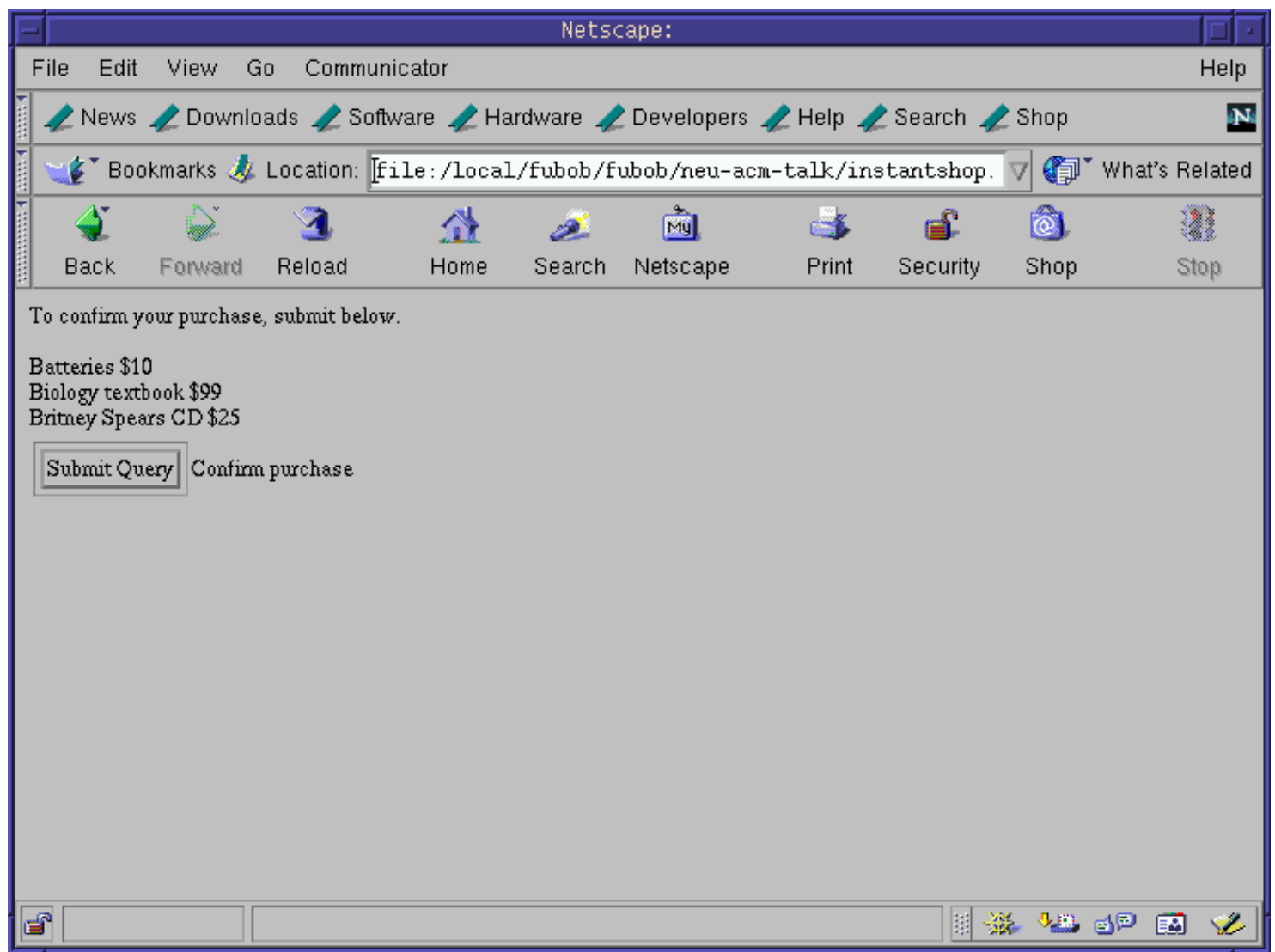

# **Instant Shop: What's inside**

 $\leq$  form action=commit\_sale.cgi $>$ 

 $\langle$ input type=hidden name=item1 value=10>Batteries \$10

<input type=hidden name=item2 value=99>Biology textbook \$99

 $\langle$ input type=hidden name=item3 value=25 $>$ Britney Spears CD \$25

 $\langle$ input type=submit $\rangle$ Confirm purchase  $\langle$  form  $>$ 

# **Instant Shop: Malicious user**

 $\leq$  form action=commit\_sale.cgi $>$ 

 $\langle$ input type=hidden name=item1 value=0>Batteries \$10

 $\langle$ input type=hidden name=item2 value=0>Biology textbook \$99

 $\langle$ input type=hidden name=item3 value=0>Britney Spears CD \$25

 $\langle$ input type=submit $\rangle$ Confirm purchase  $\langle$  form  $\rangle$ 

# **Trusting user input**

- Site: Instant Shop
- Problem: Server trusts users not to modify HTML variables
- Adversary: Interrogative
- Today: Out of business

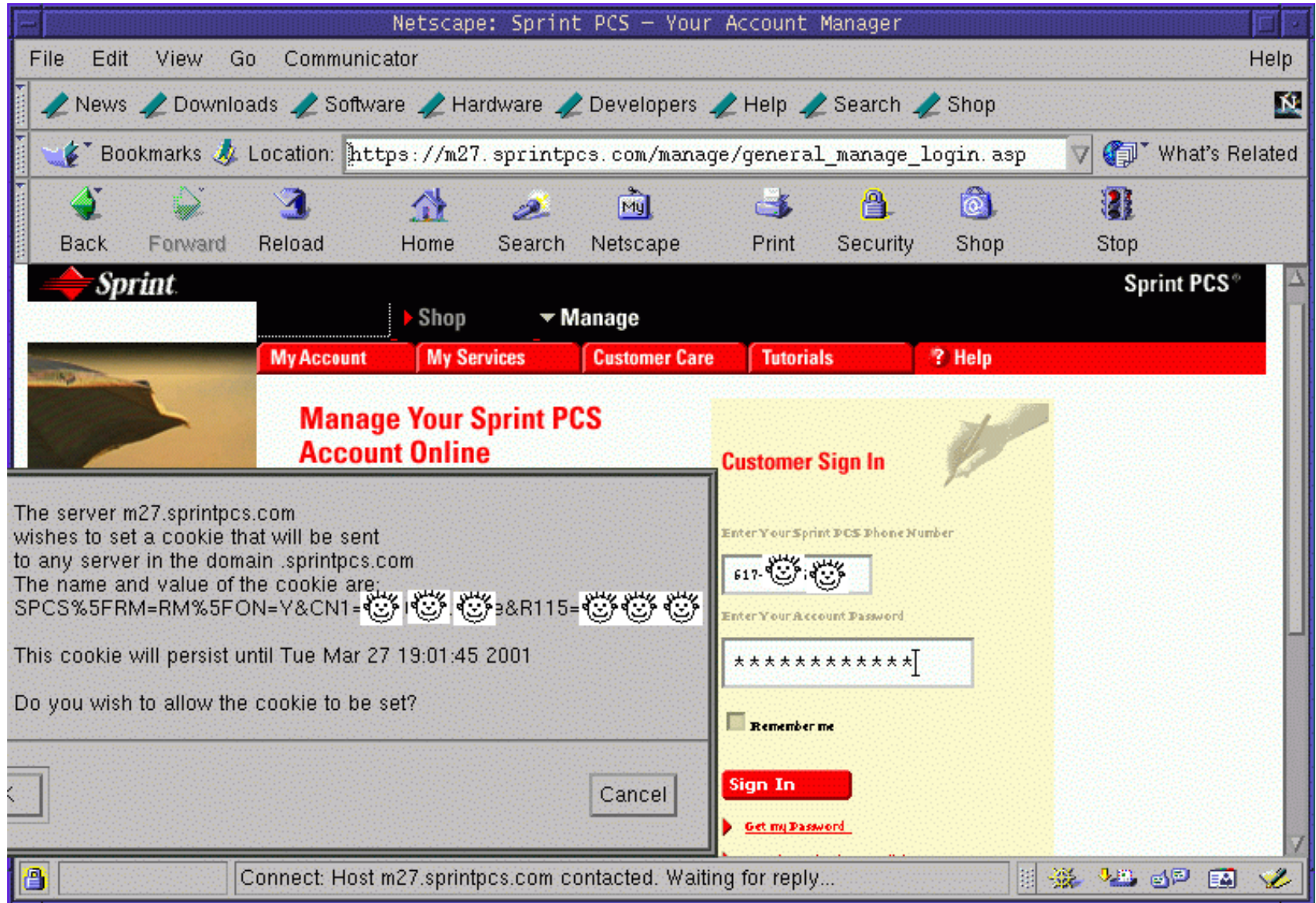

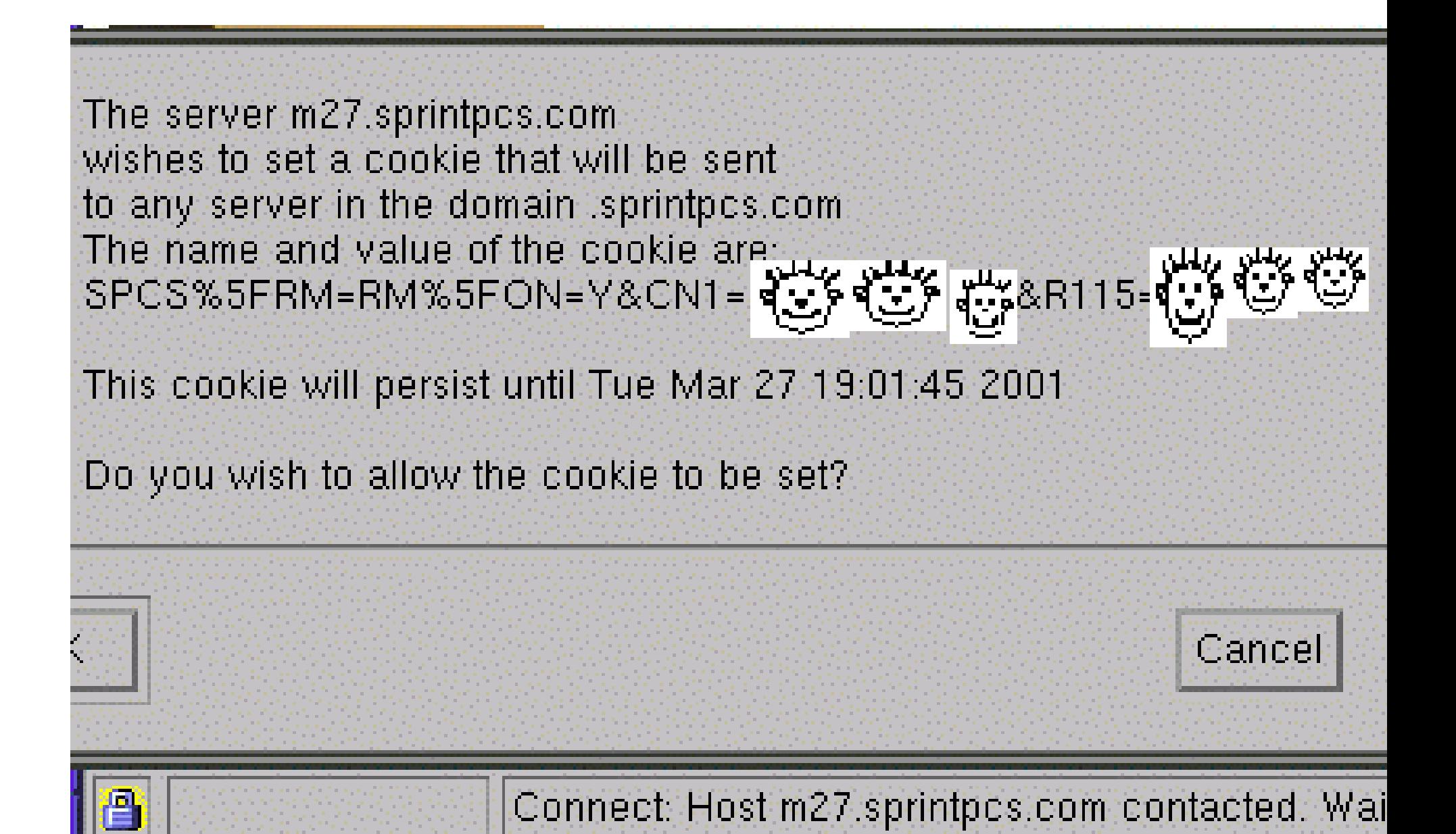

### **Leaking secrets**

- Site: SprintPCS.com
- Problem: Secure content can leak through plaintext channels
- Adversary: Eavesdropper
- Break: Replay
- Today: A leading provider of mobile phone service...

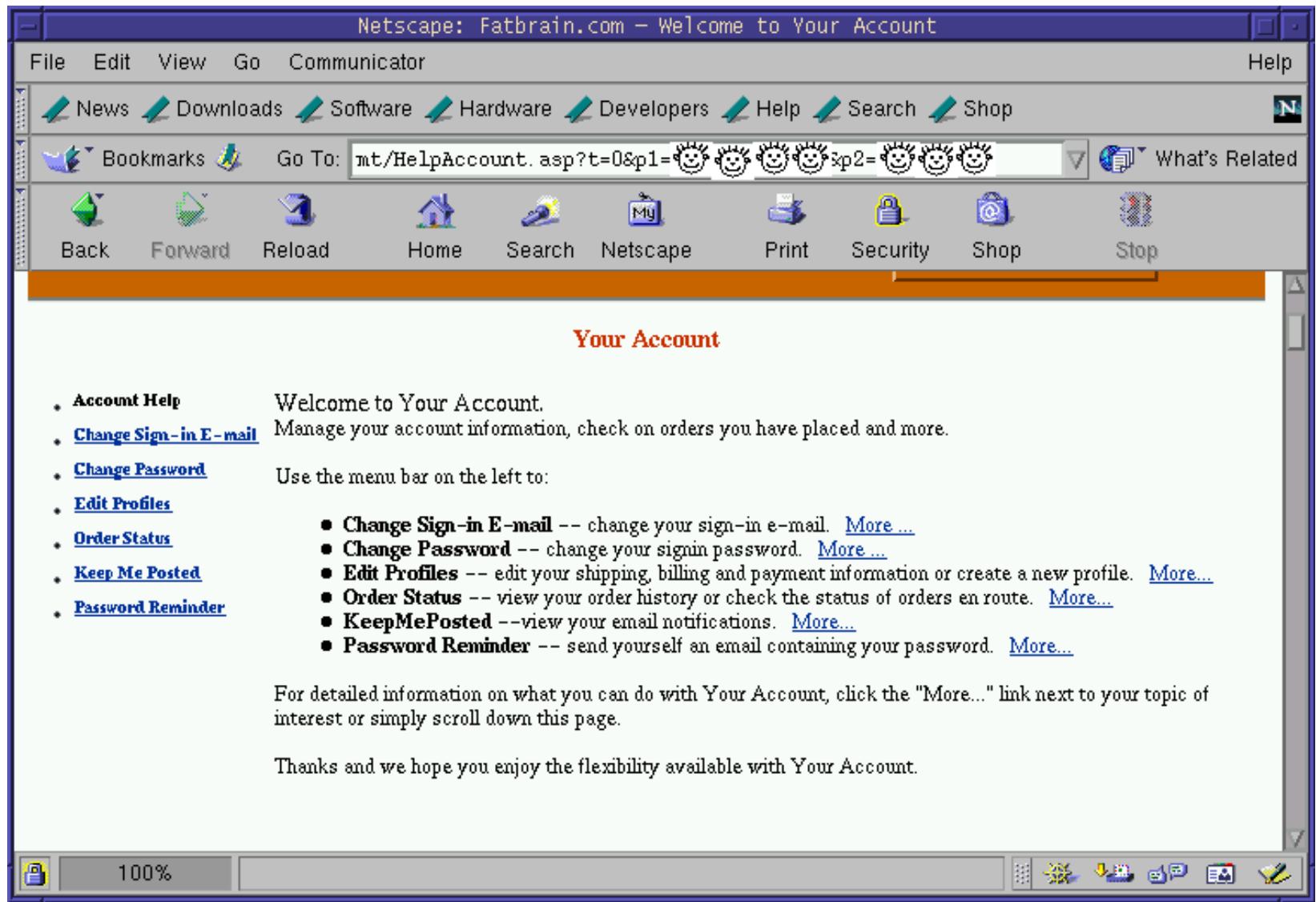

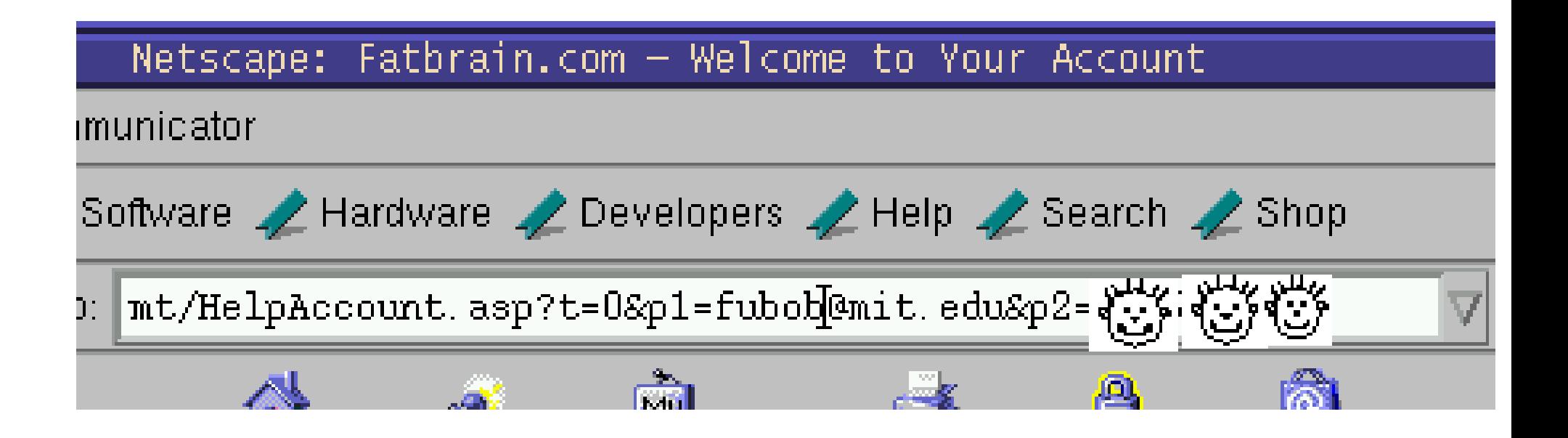

Start: https://www.fatbrain.com/HelpAccount.asp? t=0&p1=fubob@mit.edu&p2=540555758

Try: https://www.fatbrain.com/HelpAccount.asp?  $\boldsymbol{\mathsf{X}}$ t=0&p1=nobob@mit.edu&p2=540555757

Start: https://www.fatbrain.com/HelpAccount.asp? t=0&p1=fubob@mit.edu&p2=540555758

Try: https://www.fatbrain.com/HelpAccount.asp?  $\boldsymbol{\mathsf{X}}$  $t=0$ &p1=nobob@mit.edu&p2=540555756

Start: https://www.fatbrain.com/HelpAccount.asp? t=0&p1=fubob@mit.edu&p2=540555758

Try: https://www.fatbrain.com/HelpAccount.asp?  $\boldsymbol{\mathsf{X}}$ t=0&p1=nobob@mit.edu&p2=540555755

Start: https://www.fatbrain.com/HelpAccount.asp? t=0&p1=fubob@mit.edu&p2=540555758

Try: https://www.fatbrain.com/HelpAccount.asp?  $\boldsymbol{\mathsf{X}}$ t=0&p1=nobob@mit.edu&p2=540555754

Start: https://www.fatbrain.com/HelpAccount.asp? t=0&p1=fubob@mit.edu&p2=540555758

Try: https://www.fatbrain.com/HelpAccount.asp?  $\boldsymbol{\mathsf{X}}$  $t=0$ &p1=nobob@mit.edu&p2=540555753
# **FatBrain URL authenticator**

Start: https://www.fatbrain.com/HelpAccount.asp? t=0&p1=fubob@mit.edu&p2=540555758

Try: https://www.fatbrain.com/HelpAccount.asp? ✔ t=0&p1=nobob@mit.edu&p2=540555752

Target: https://www.fatbrain.com/HelpAccount.asp? t=0&p1=nobob@mit.edu&p2=540555752

## **Predictable sequence numbers**

- Site: FatBrain.com
- Problem: Customer can determine the authenticator for any other user
- Adversary: Interrogative
- Break: Selective forgery
- Today: Acquired by Barnes & Noble

# **FatBrain response**

"It's frustrating that programmers ... continue to fall prey to the same old tricks. Simple problems like lazy sequence numbers and buffer overflows in most cases can be easily eliminated if we as programmers would be a little vigilant about sound design and solid code reviews. I just \*love\* being at work on a Friday at midnight managing unscheduled production releases. :)"

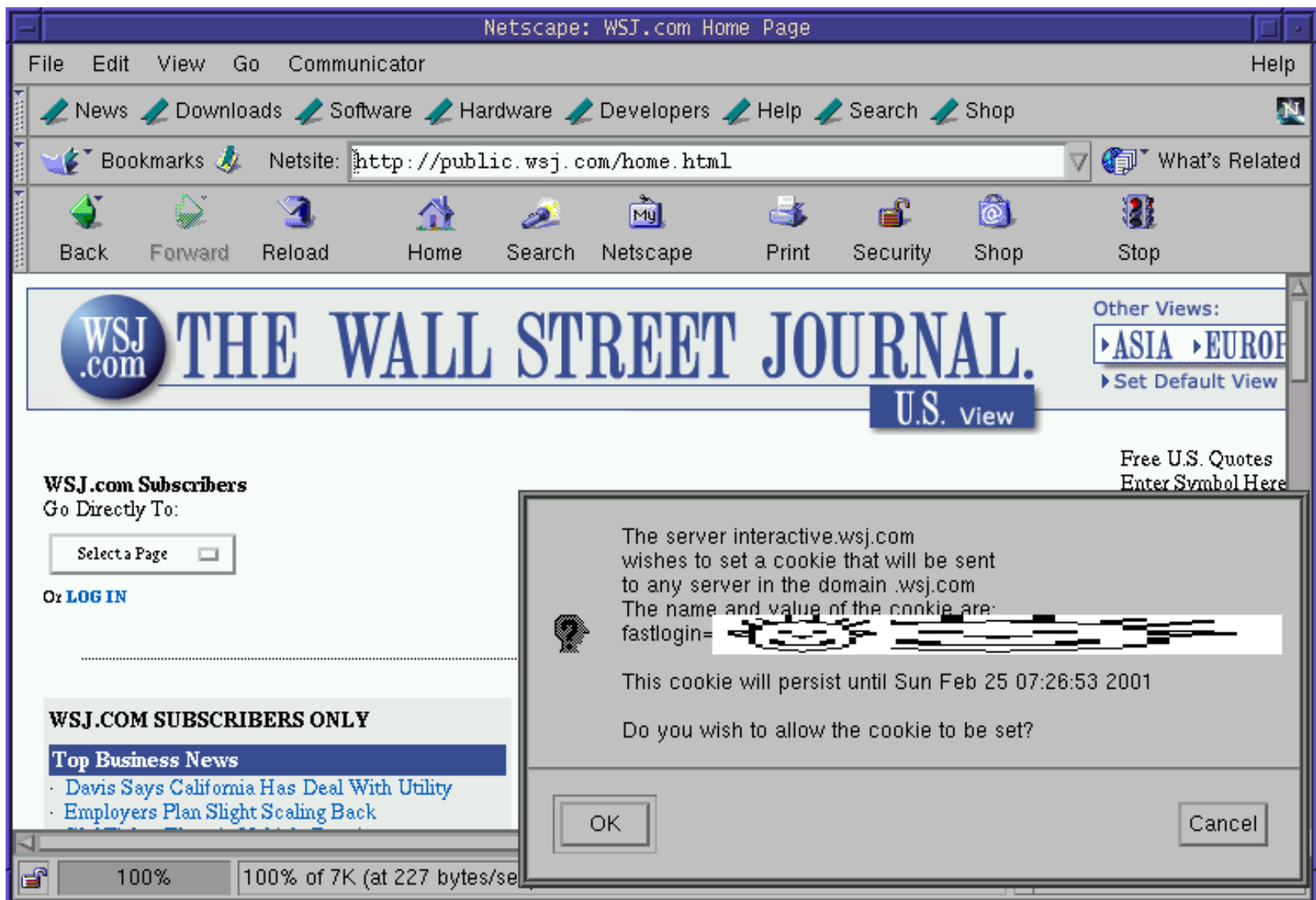

# **WSJ.com login process**

- User enters name and password
- If the password is correct, WSJ.com issues a cookie
- User surfs to restricted content and attaches cookie
- If the cookie is authentic, WSJ.com returns content

## **WSJ.com analysis**

- Design: cookie =  $\{user, MAC_k (user)\}\$
- Reality:  $\text{cookie} =$ user  $+$  UNIX-crypt (user  $+$  server secret)

# **WSJ.com analysis cont.**

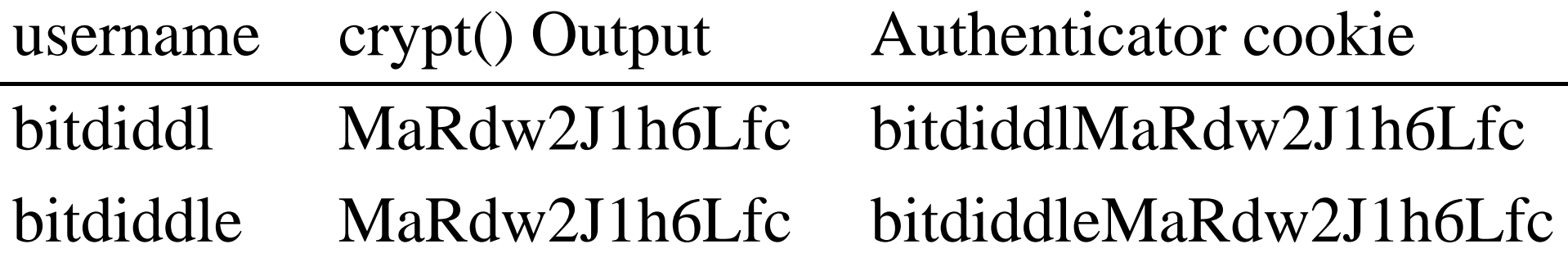

- Usernames matching first 8 characters have same authenticator
- No expiration

## **Obtaining the server secret?**

- Adaptive chosen message attack
- Perl script queried WSJ with invalid cookies
- Runs in max  $128 \times 8$  queries rather than intended **128<sup>8</sup>** (1024 vs. 72057594037927936)
- 1 sec/query yields 17 minutes vs.  $10^9$  years
- The key is "March20"

#### worked? **Secret guess** crypt input username **bitdiddl** bitdiddl  $\mathbf{v}$

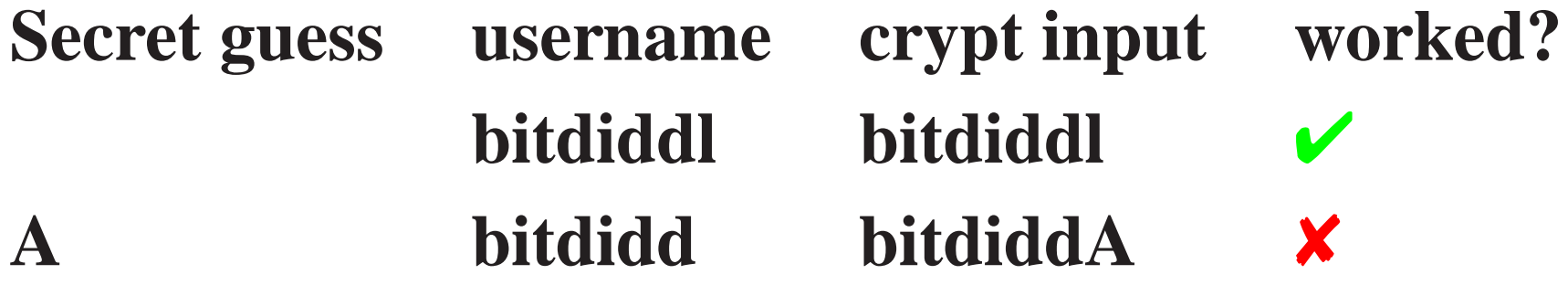

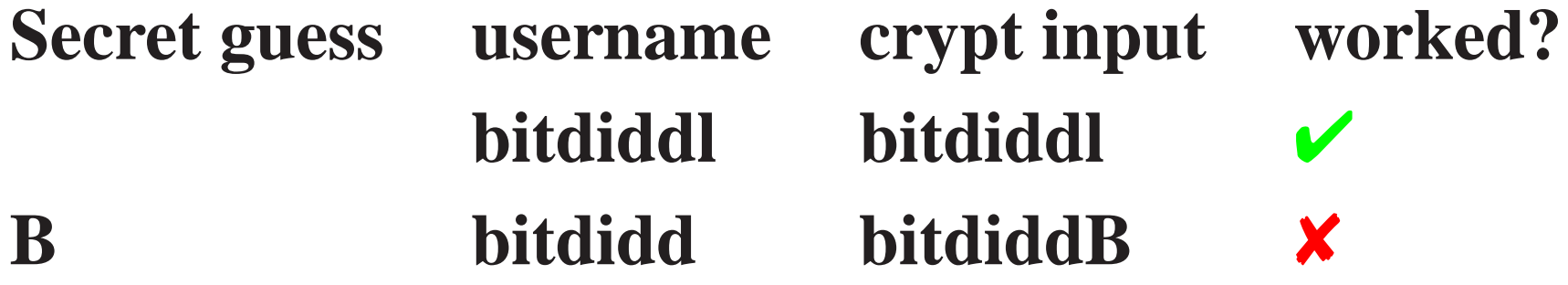

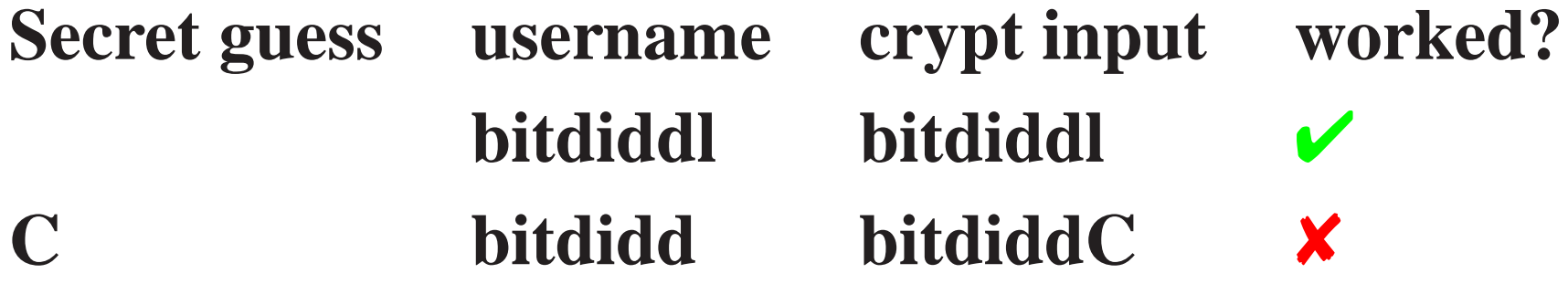

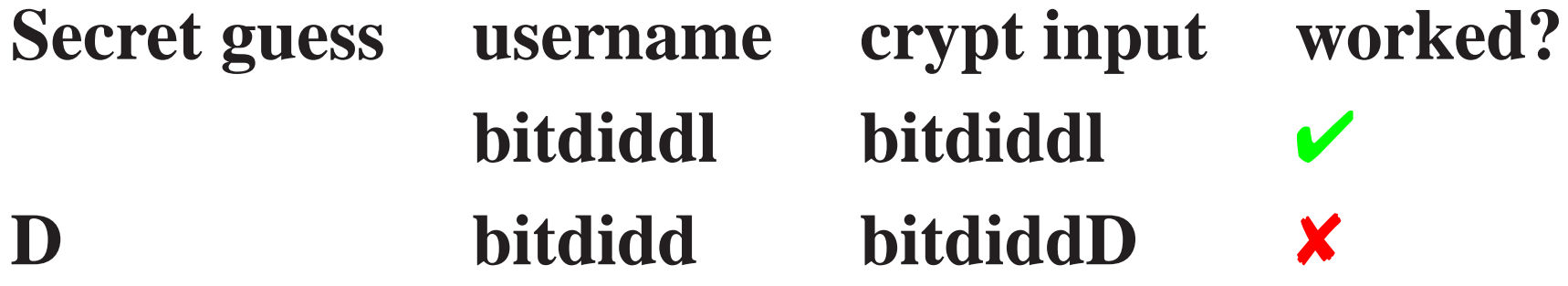

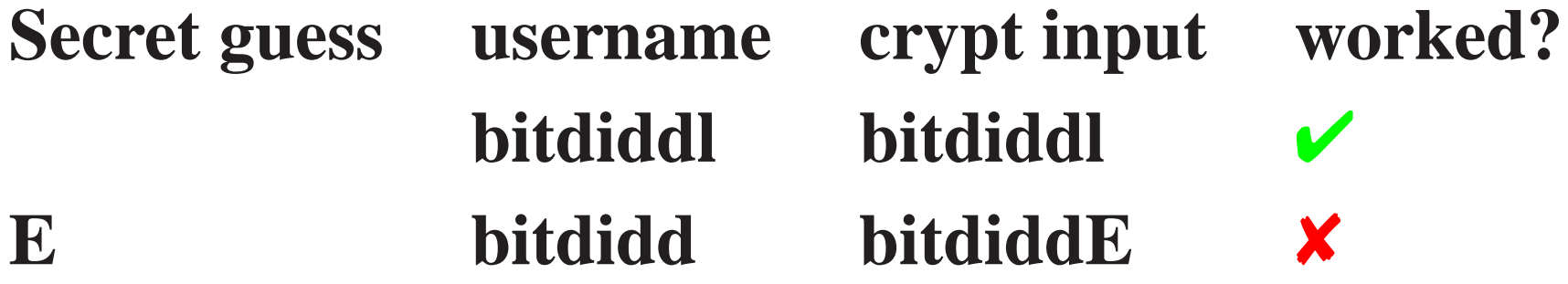

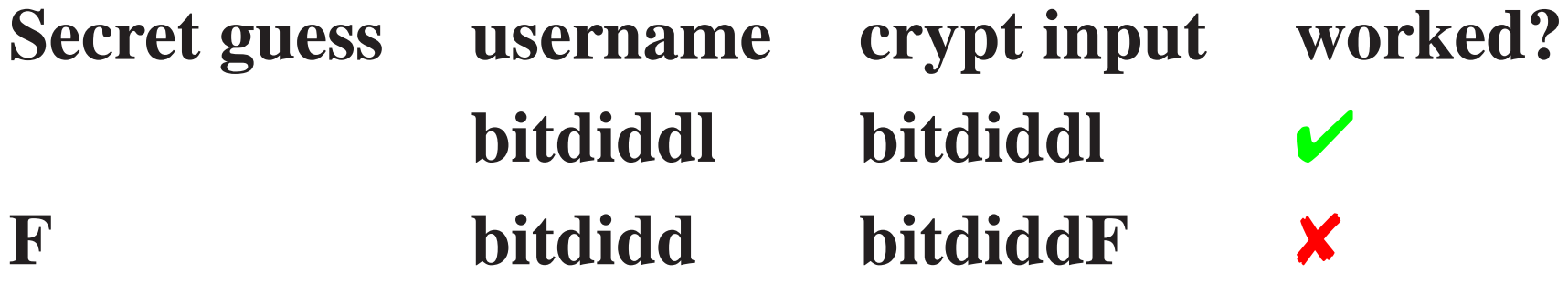

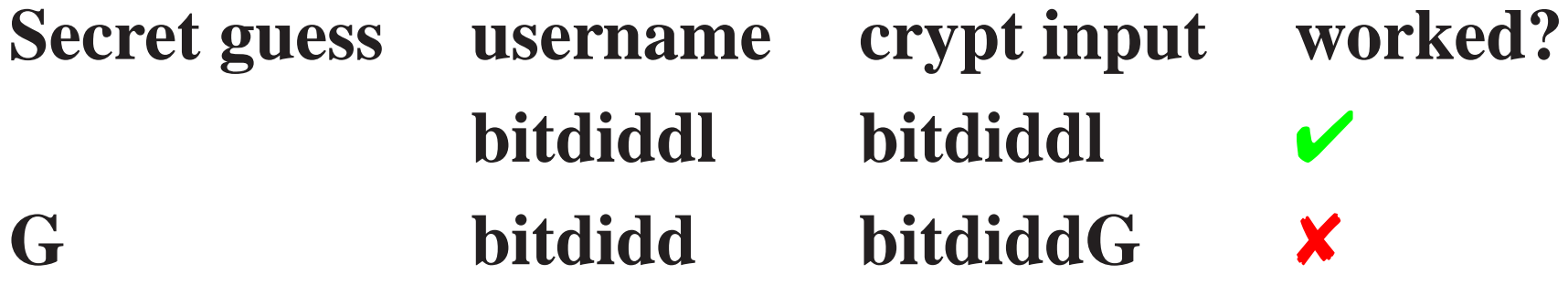

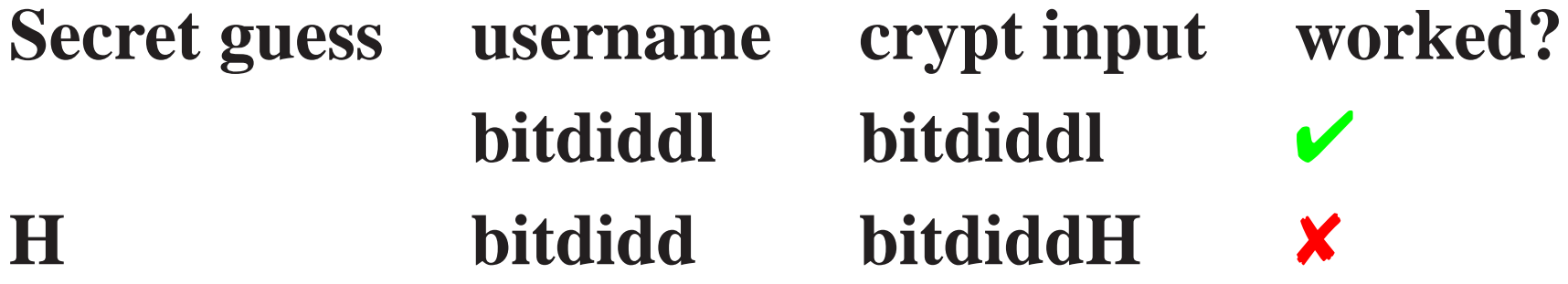

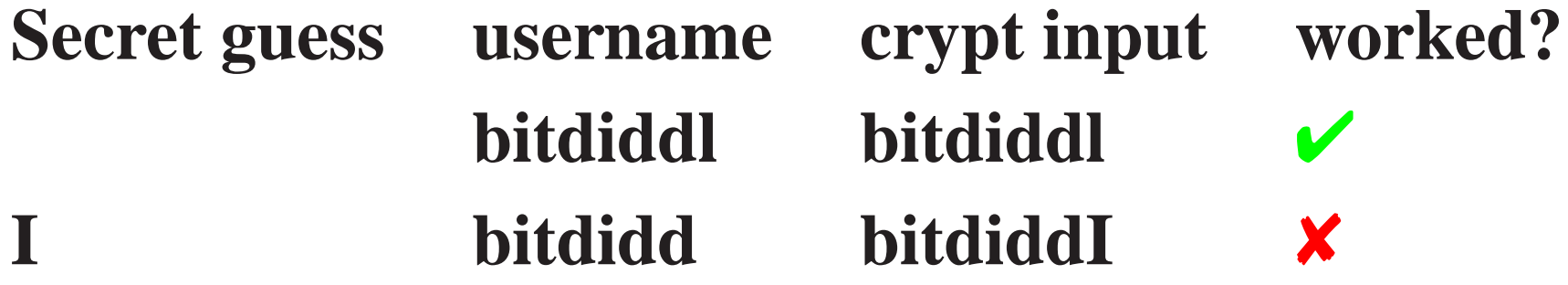

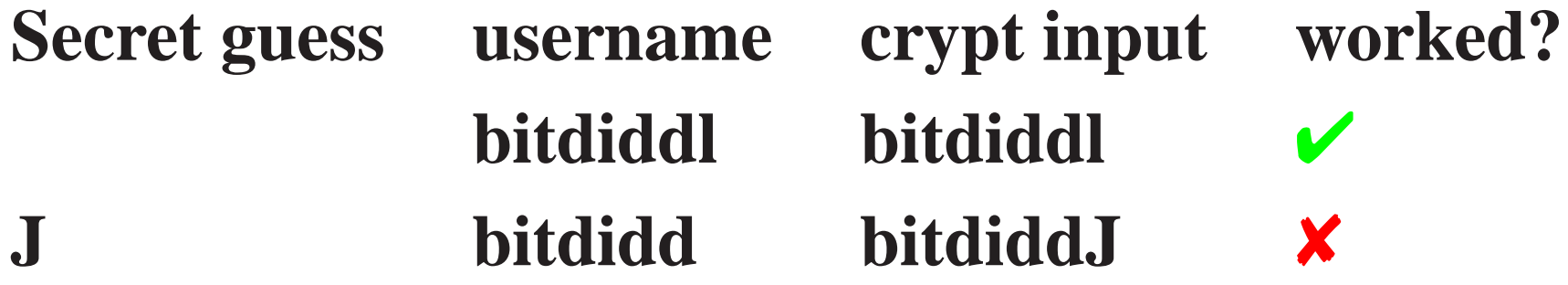

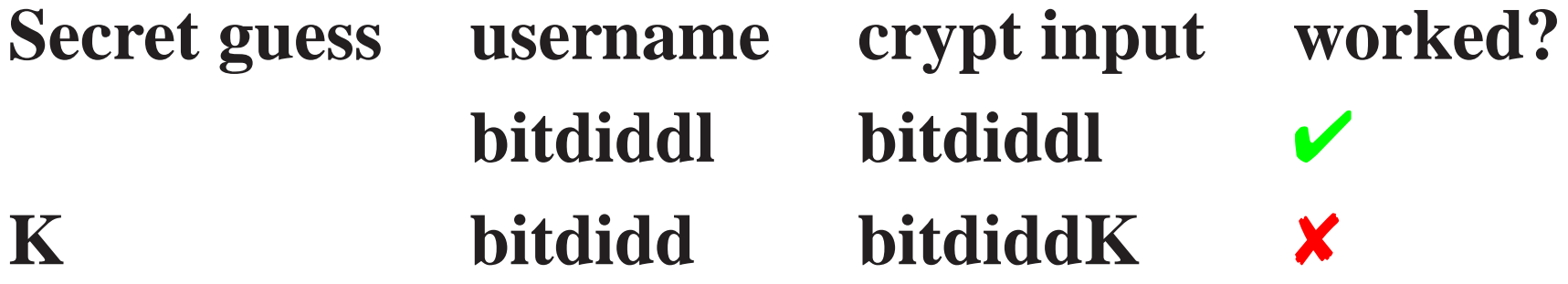

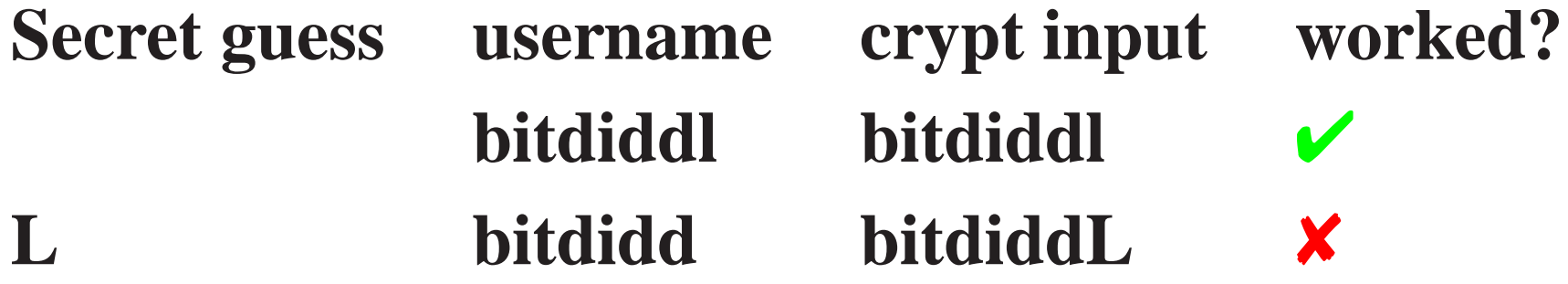

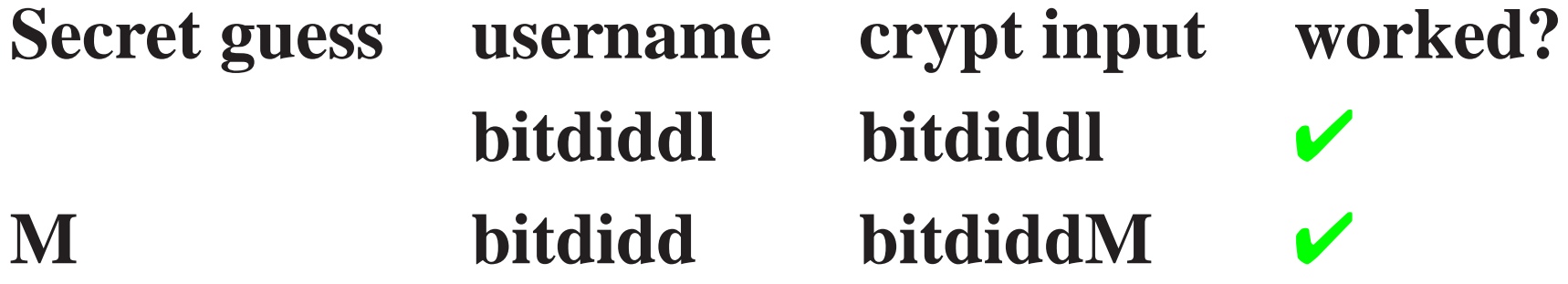

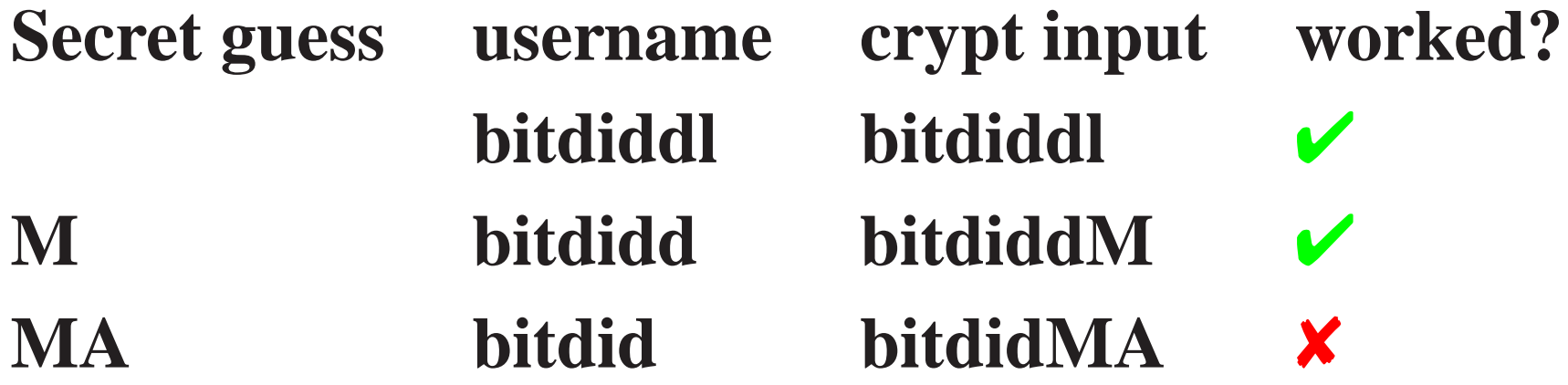

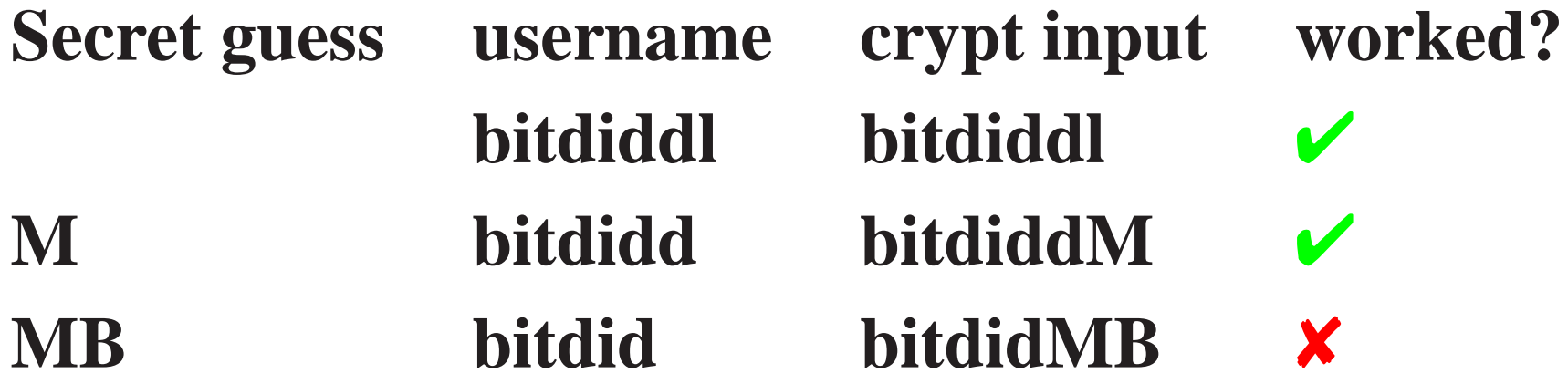

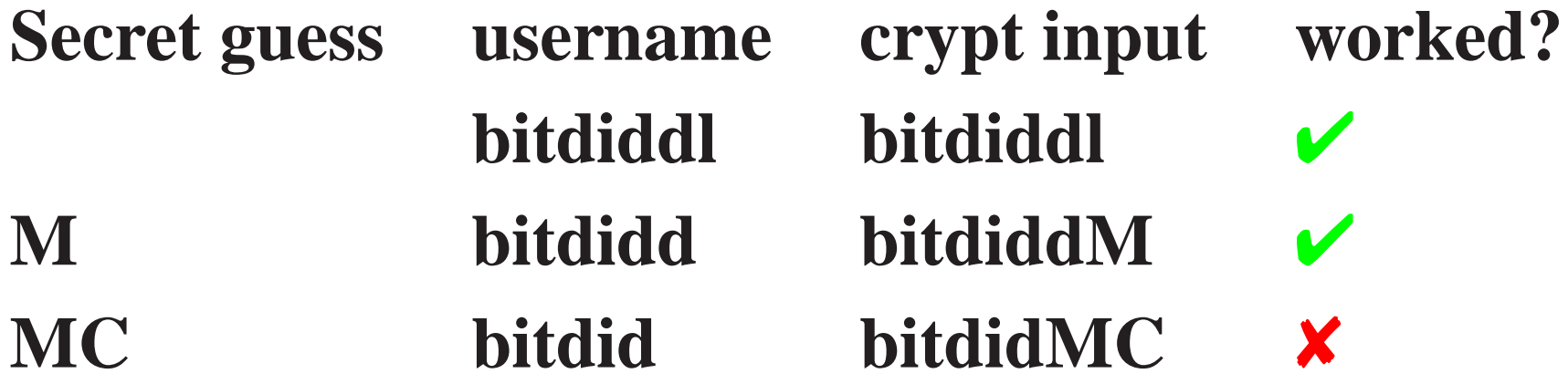

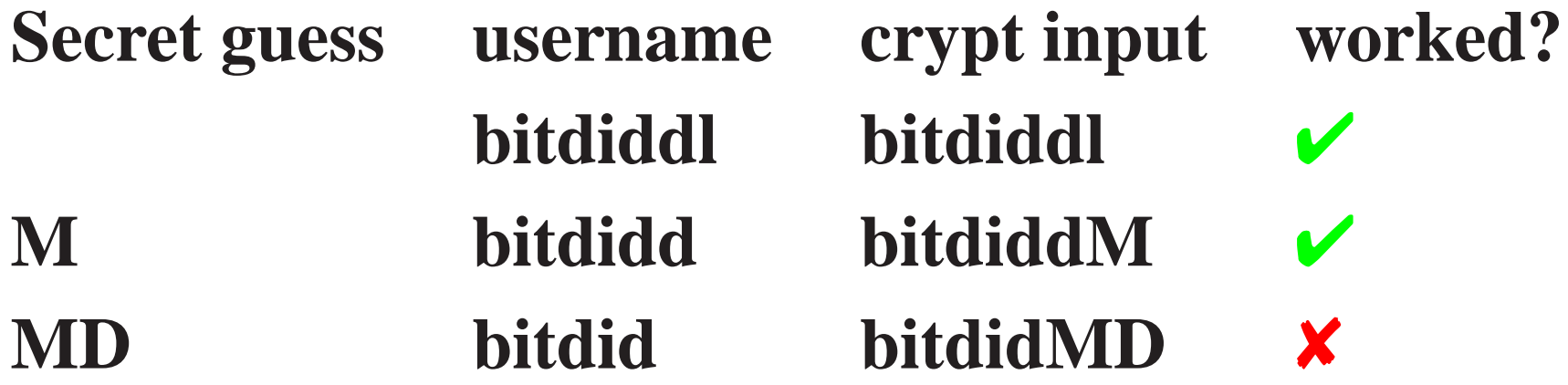

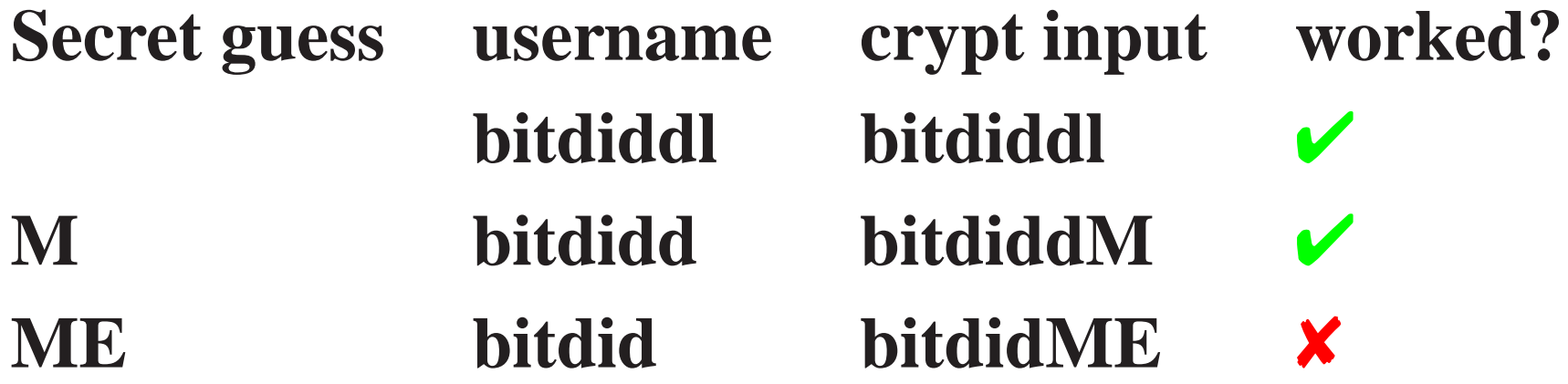

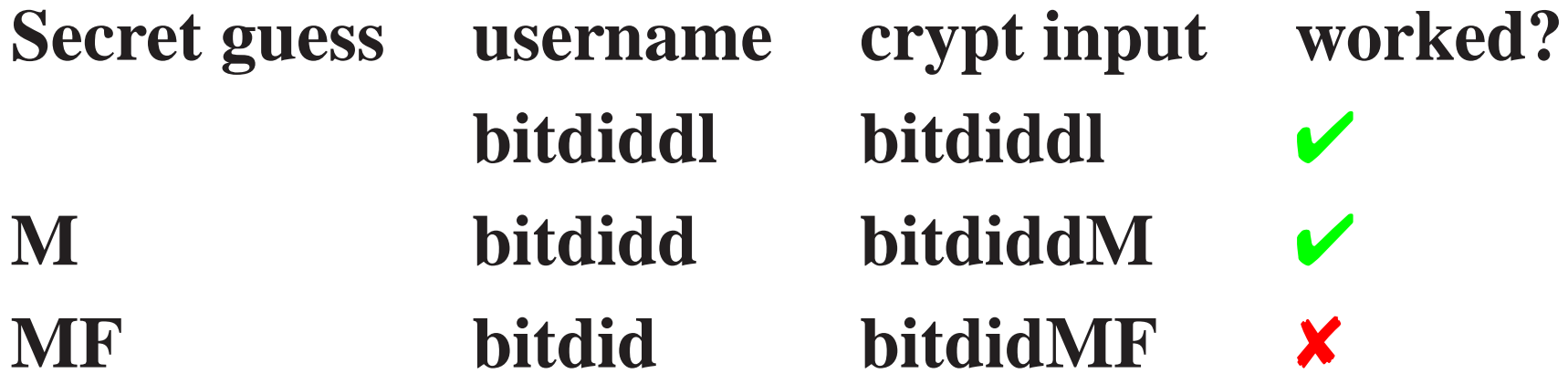

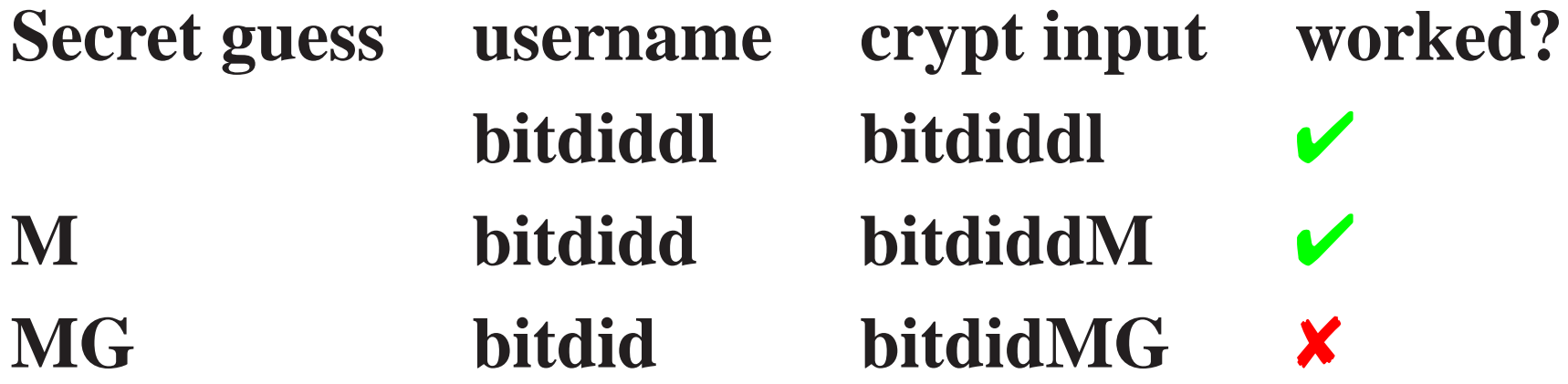

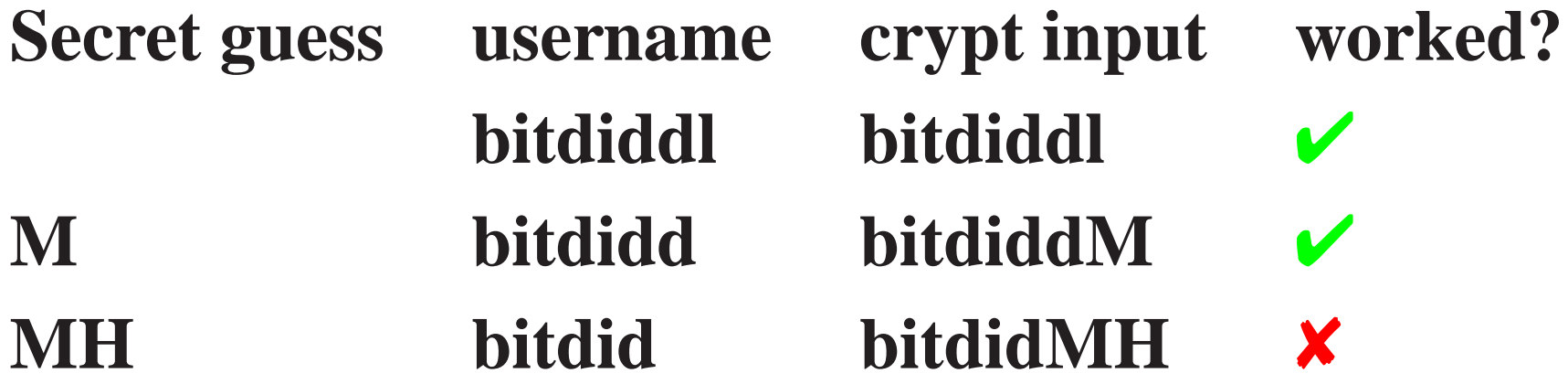

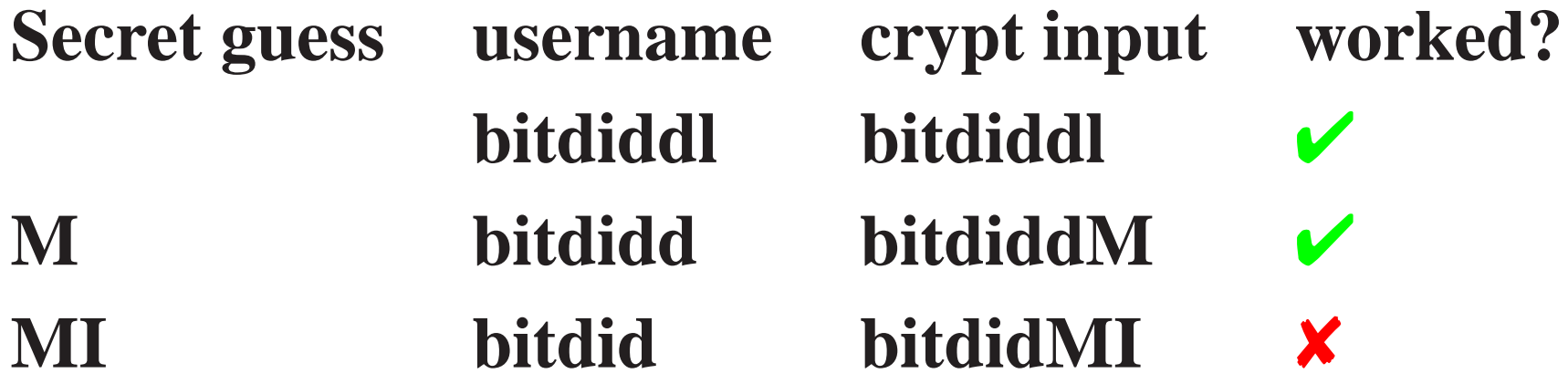

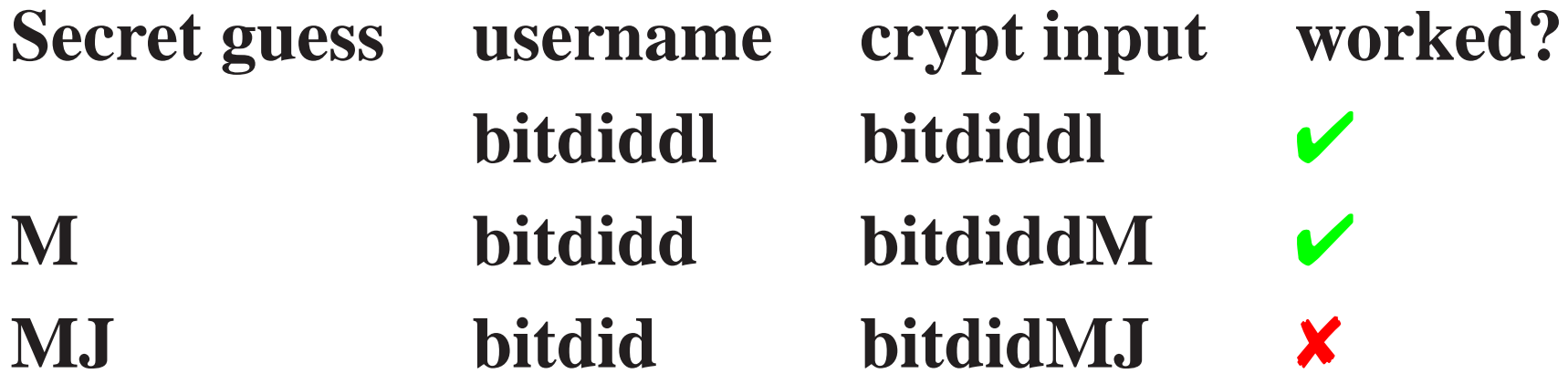

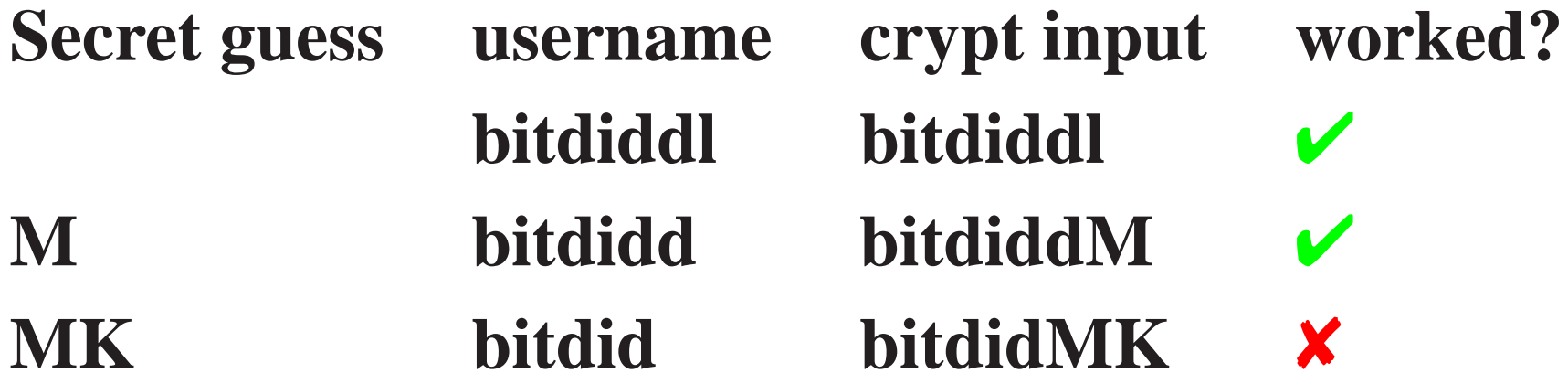

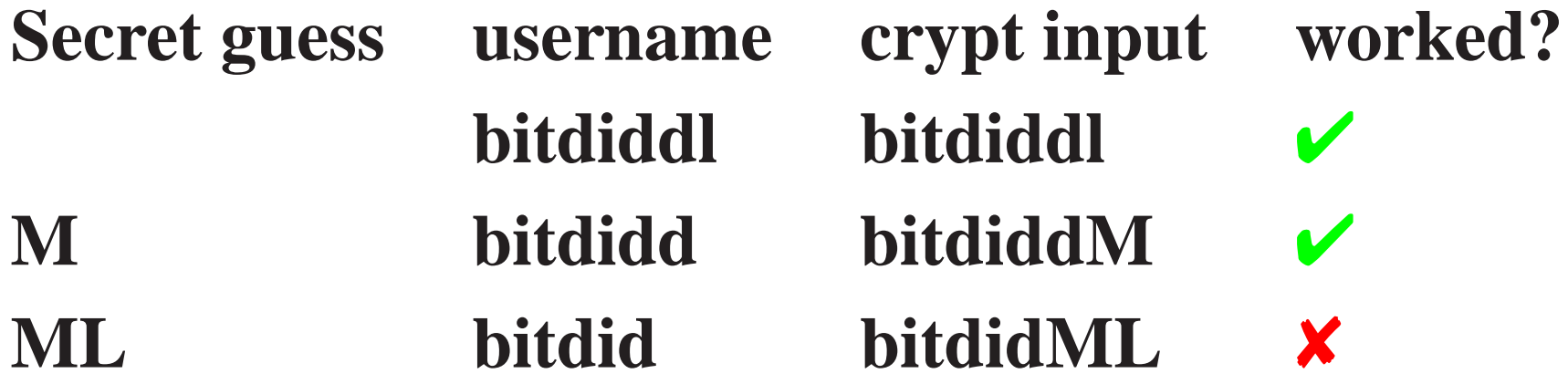

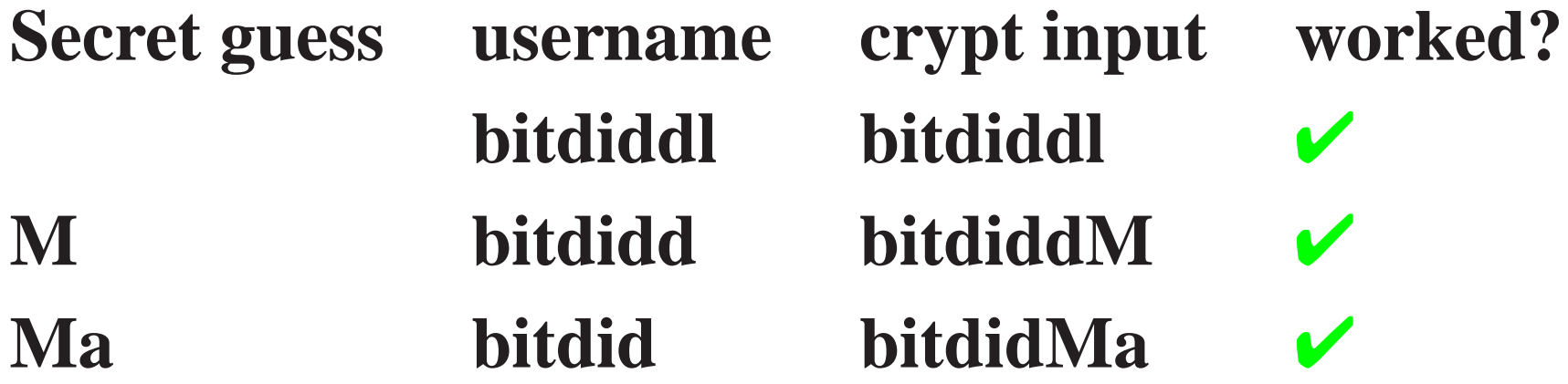

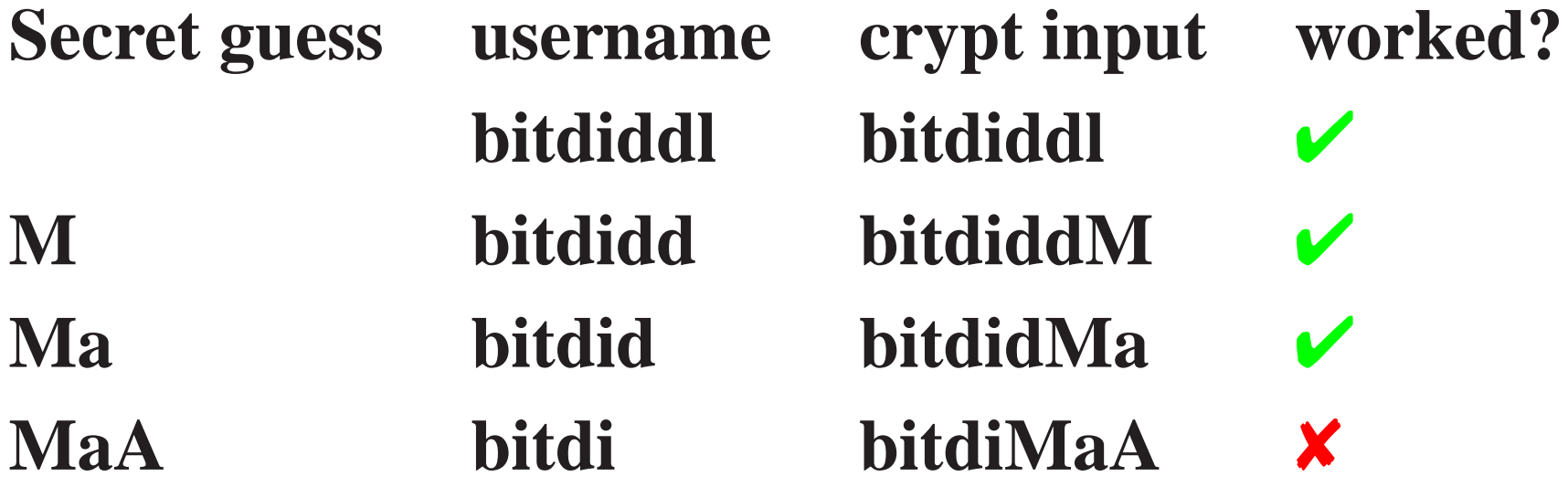
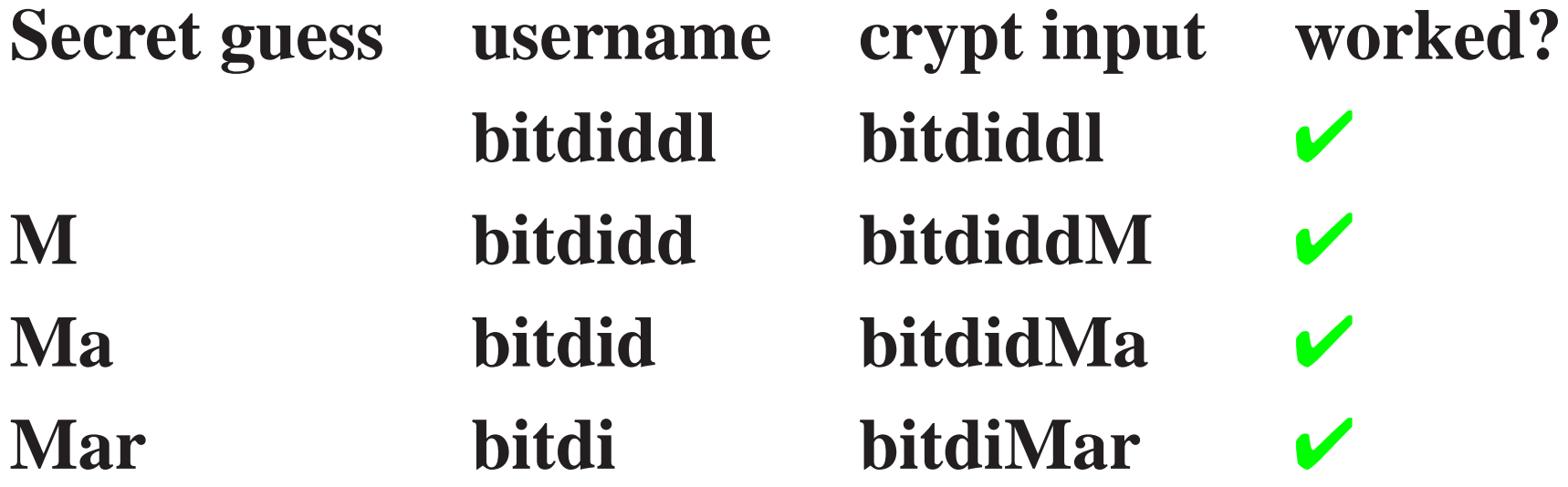

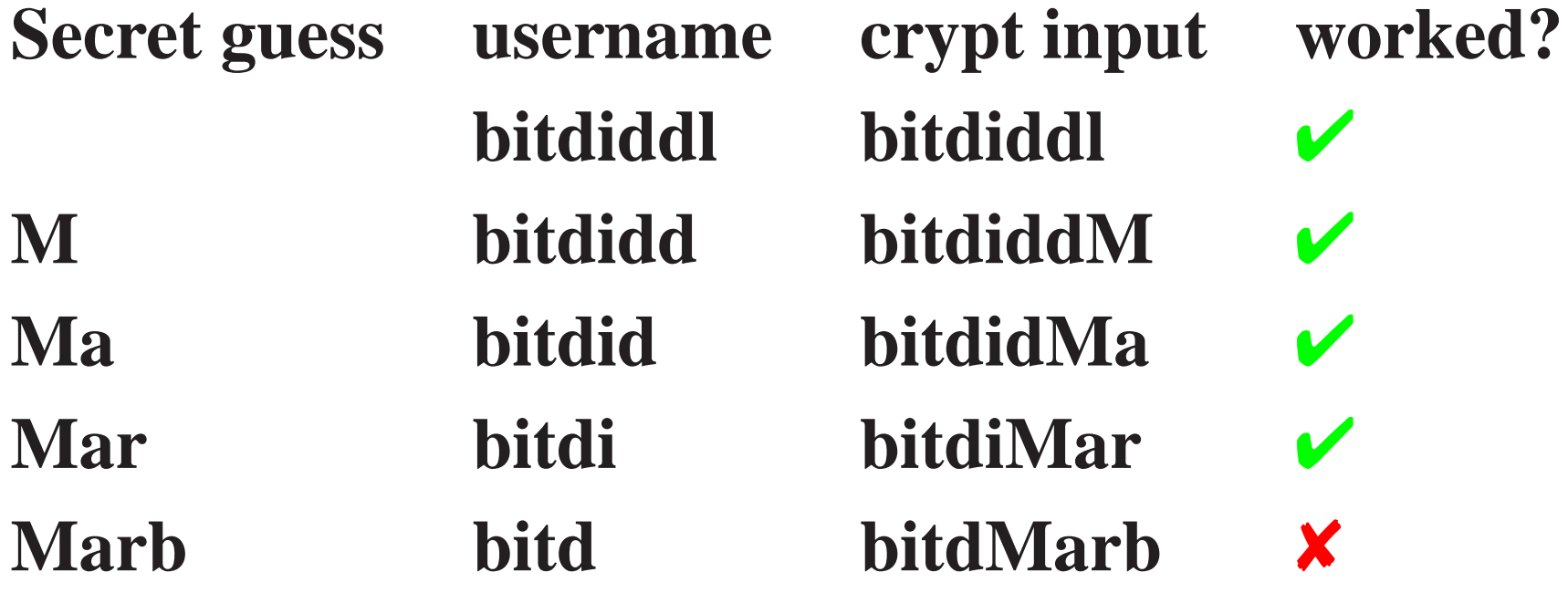

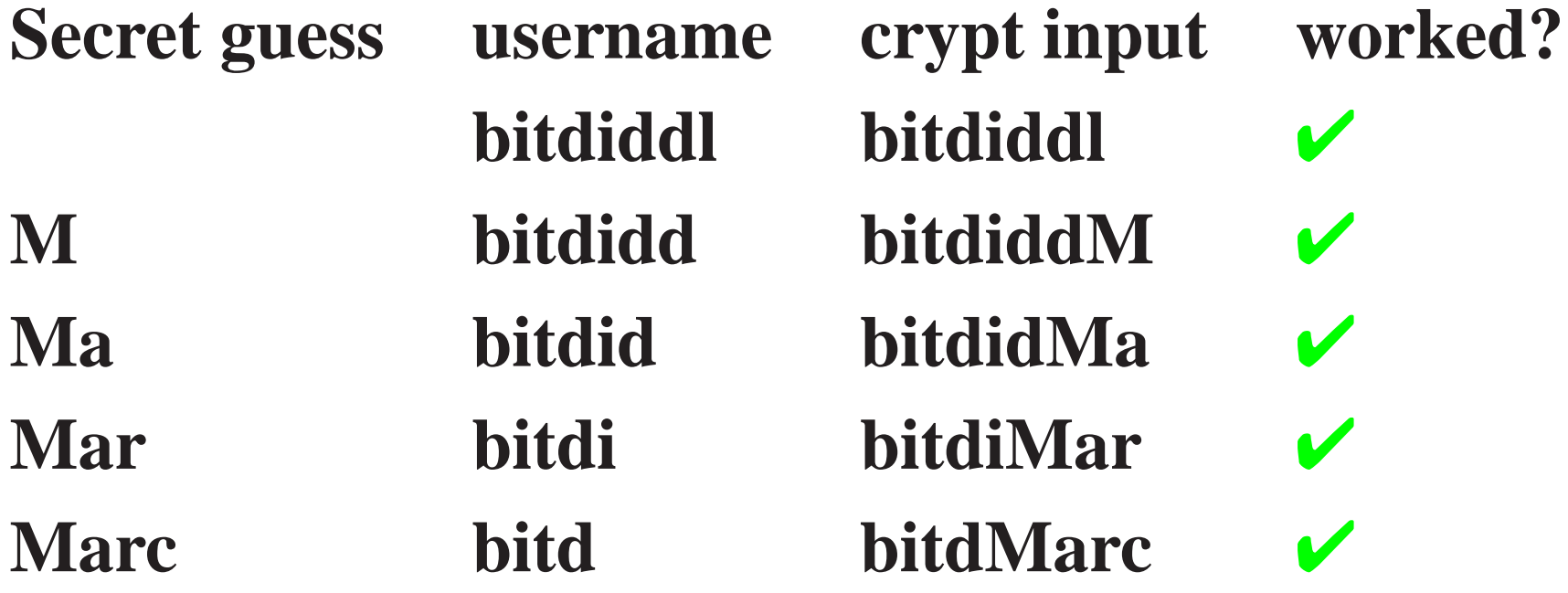

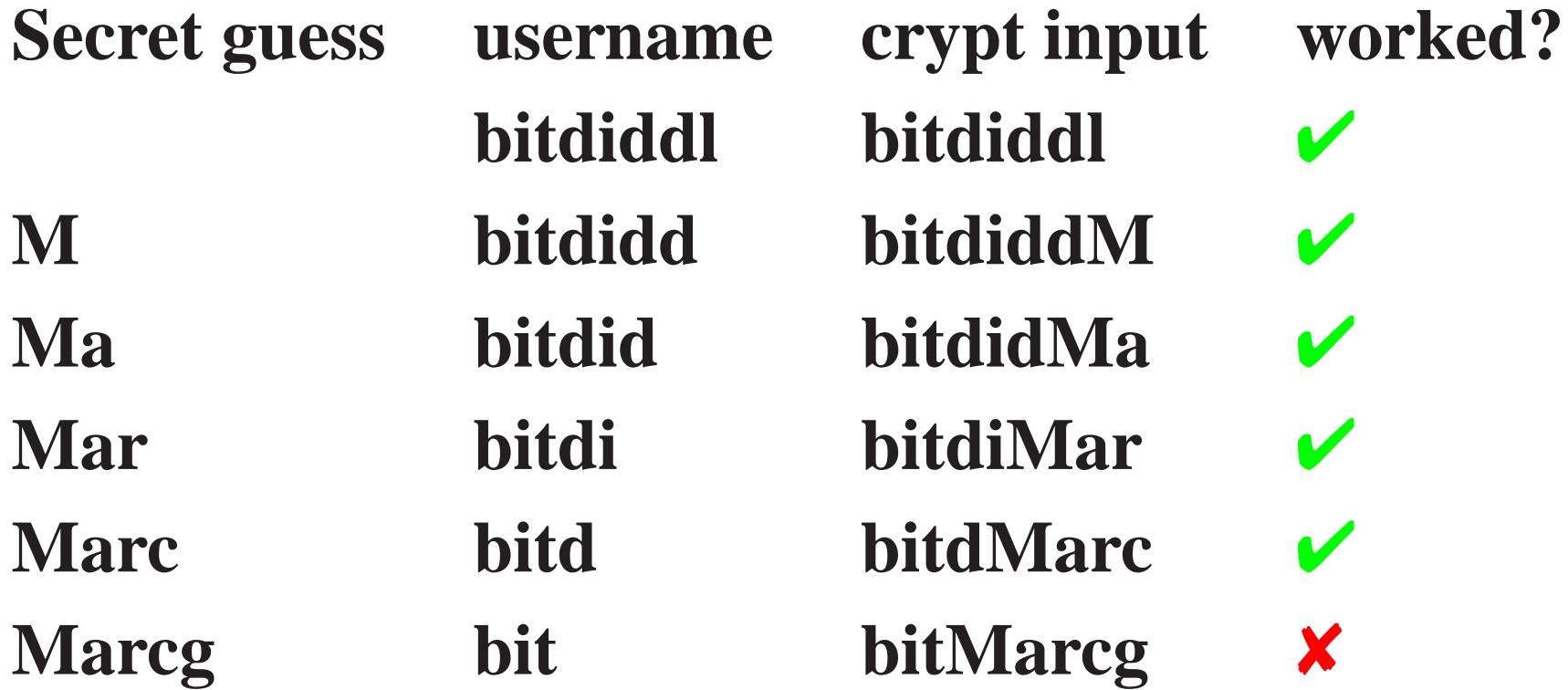

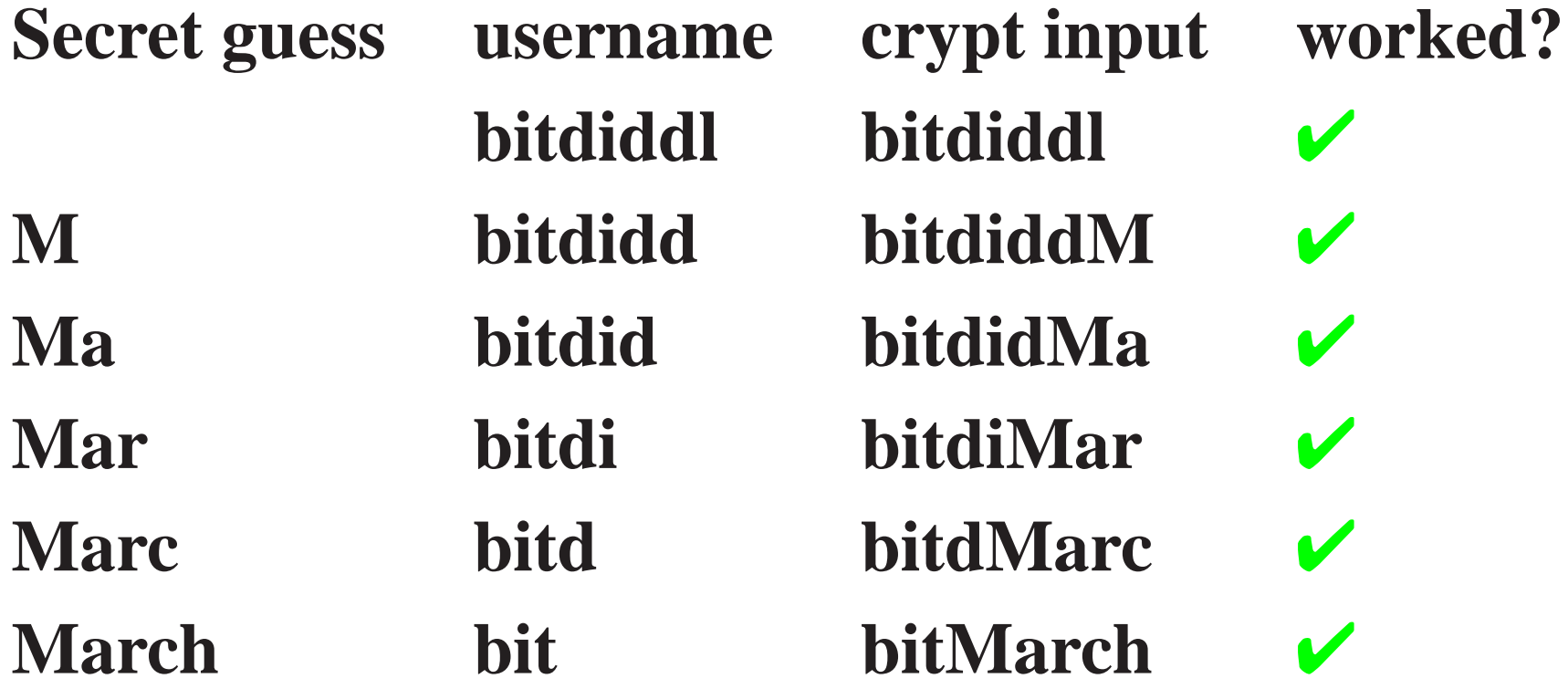

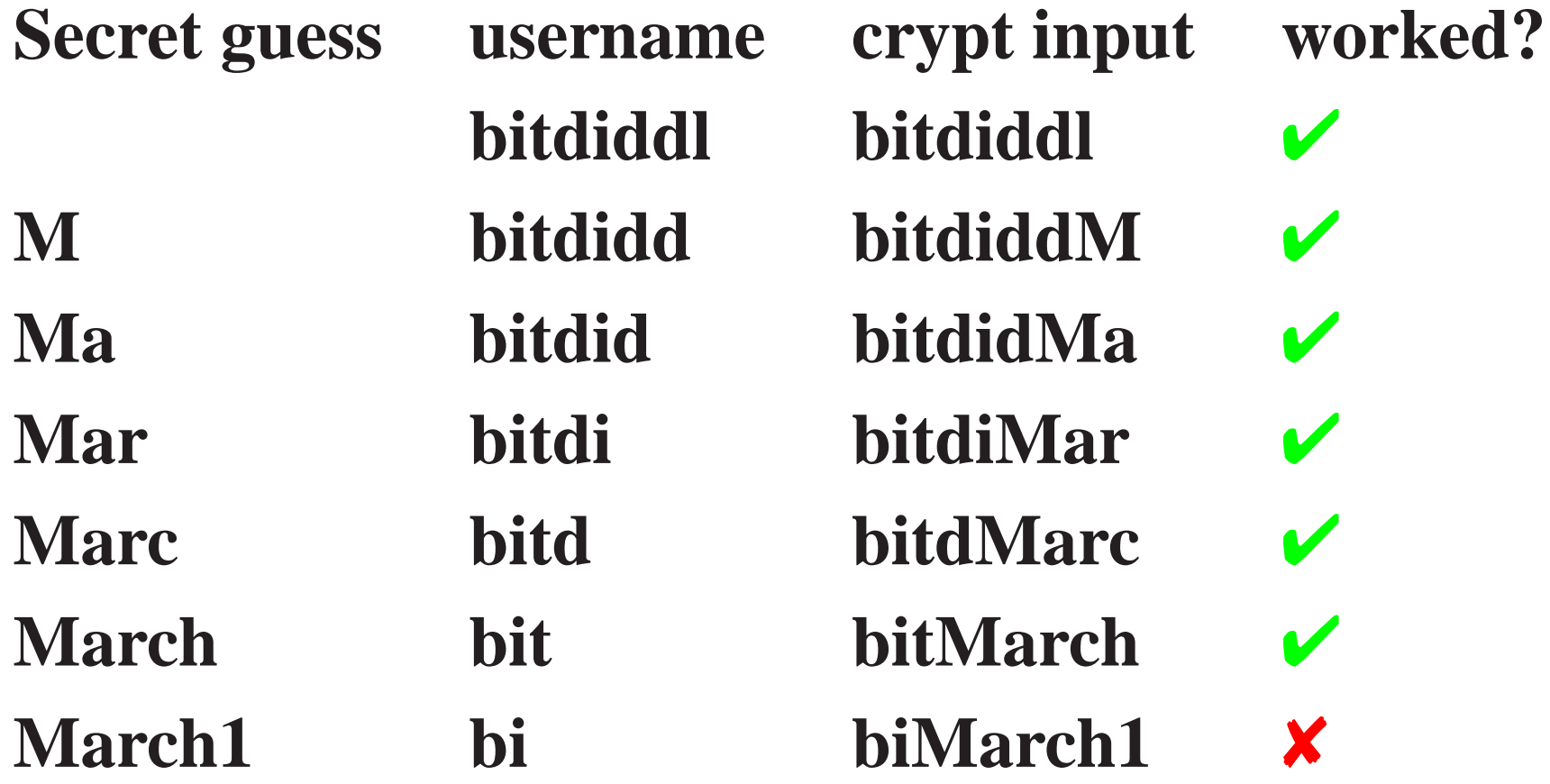

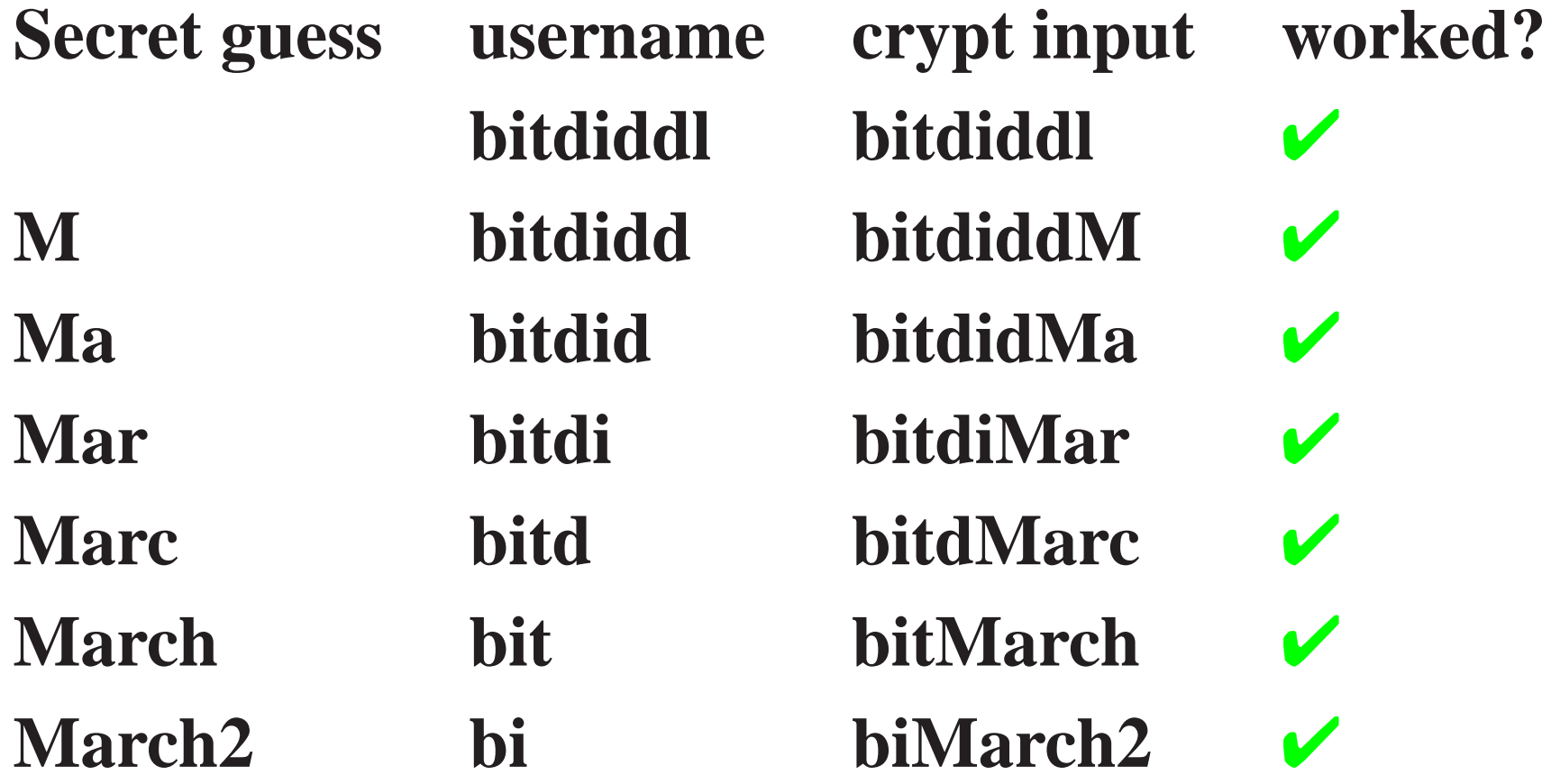

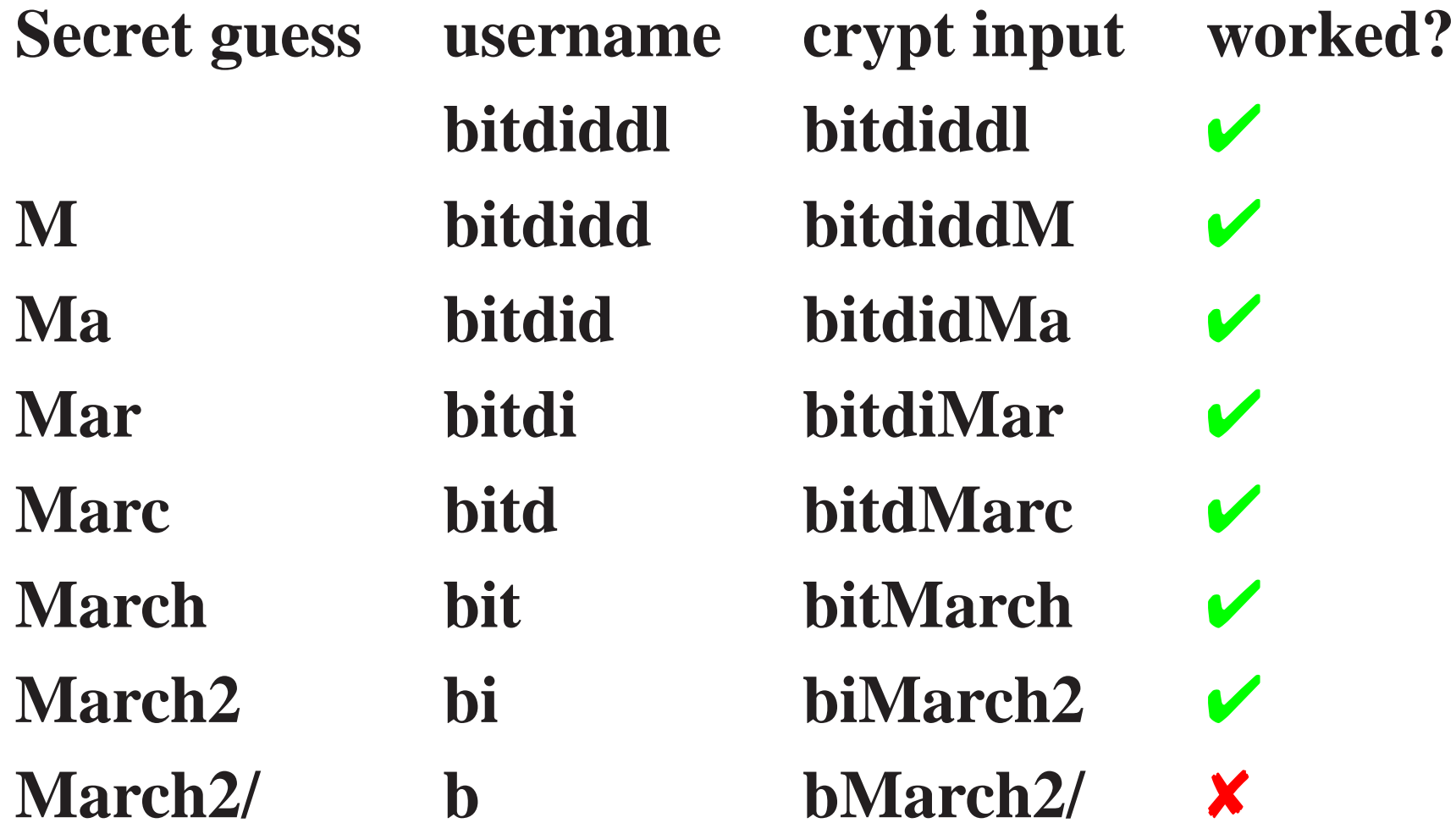

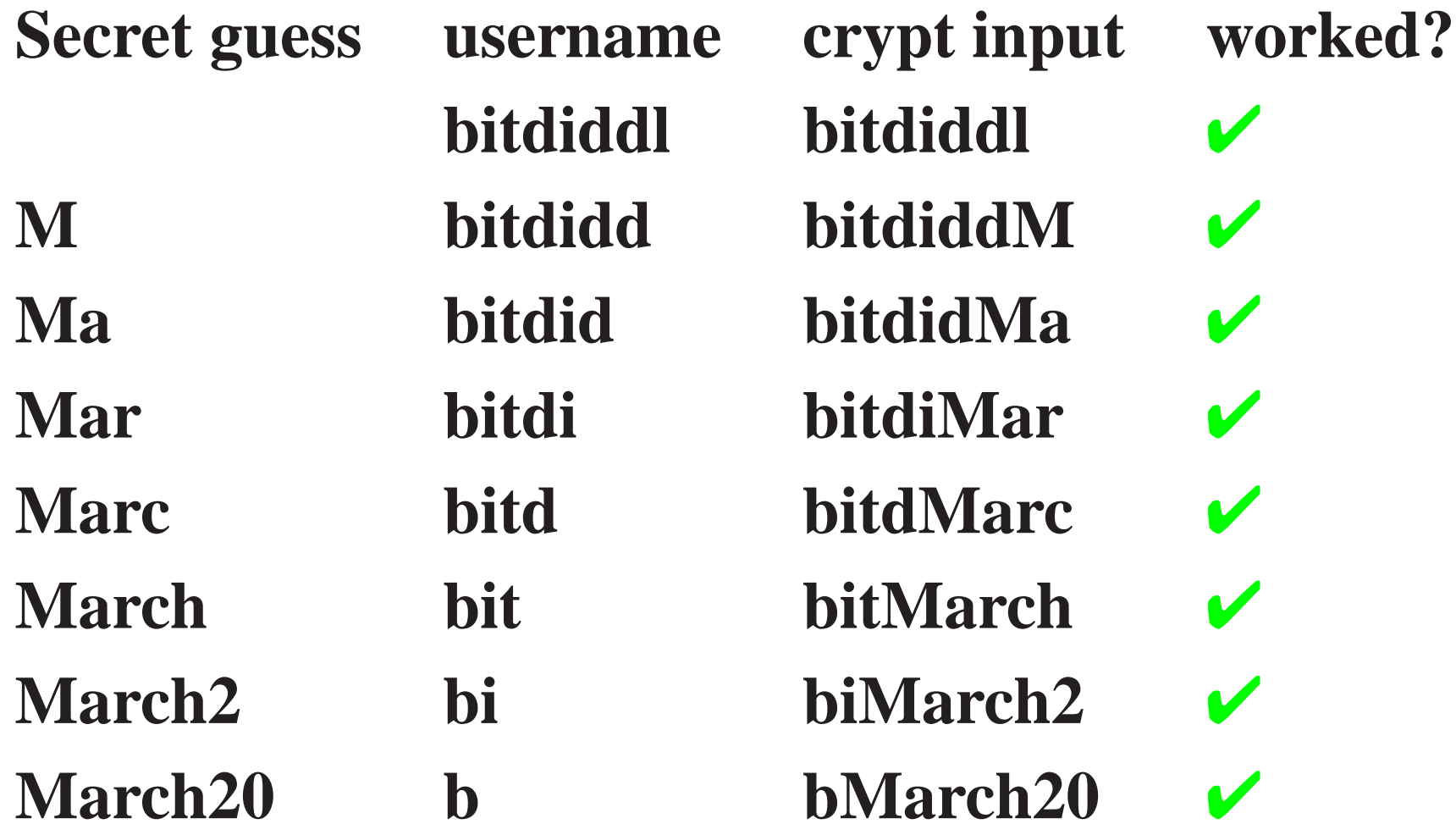

# **Misuse of cryptography**

- Site: WSJ.com
- Problem: Weaker than plaintext passwords
- Adversary: Interrogative
- Break: Universal forgery
- Today: The token got longer...

"... about the factors affecting design decisions, it is certainly result of time to market considerations. ... we simply didn't have clear security requirements defined within the group and outside the group. So, we did what worked. We tried a better encryption algorithm, but hit a bug that we couldn't fix, so we implemented one that worked even though the architect in charge was fully aware of its short-comings. You must understand that I'm giving you my read on the situation since I've joined WSJ.com just 5 weeks ago."

— Javeh Saleh, Vice President, Technology

Interactive Business Technology Services, WSJ.com

# **Why cookies?**

- SSL is computationally expensive
- No one outside enterprises uses SSL client certificates
- Browsers offer an inflexible GUI for HTTP authentication
- Popular browsers implement cookies

## **HTTPS vs. HTTP handshake cost**

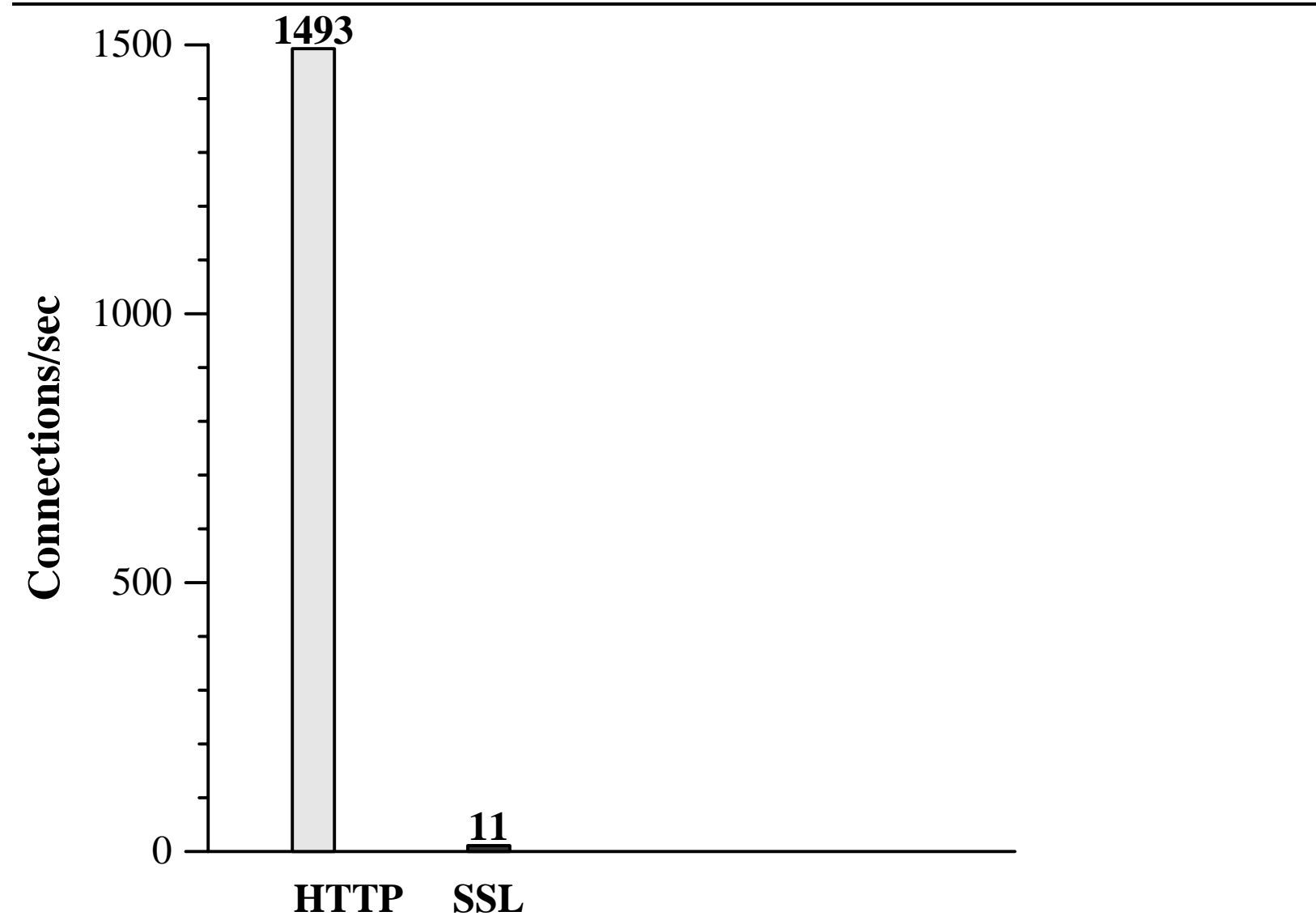

# **How did we break these schemes?**

- Gathered public information
	- **–** Observe usernames and Web server HTTP responses
	- **–** Obtain sample authenticators
	- **–** Create guest accounts
- Observe authenticators while varying parameters
- No eavesdropping

# **Hints for client authentication**

- Limit the lifetime of authenticators
- Make authenticators unforgeable
- Sign what you mean

# **Limit the lifetime of authenticators**

- Browsers cannot be trusted to expire cookies
- No revocation of WSJ cookies

# **Make authenticators unforgeable**

- Prevent modification of the cookie
- Do not allow bypass of password authentication
- Encryption alone does not prevent forgery
- HighSchoolAlumni.com

# **Sign what you mean!**

• badauth  $=$  sign (username  $+$  expiration, key)

$$
- (Alice, 21-Apr-2001)
$$
  

$$
\rightarrow sign (Alice21-Apr-2001, key)
$$

$$
-
$$
 (Alice2, 1-Apr-2001)

- $\rightarrow$  sign (Alice21-Apr-2001, key)
- Same authenticator!
- Use unambiguous representation or delimiters

## **A scheme that mostly works**

 $\mathbf{auth} = \texttt{capa} + \texttt{expre} + \texttt{MAC}_{k}(\texttt{capa} + \texttt{expire})$ 

**where** MAC **could be HMAC-SHA1,** capa **could be an encrypted capability,** expire **represents an encrypted expiration, and '**+**' denotes concatenation with a delimiter**

**Secure against interrogative adversary**

## **A scheme that mostly works**

 $\mathbf{auth} = \texttt{capa} + \texttt{expre} + \texttt{MAC}_k(\texttt{capa} + \texttt{expire})$ 

**where** MAC **could be HMAC-SHA1,** capa **could be an encrypted capability,** expire **represents an encrypted expiration, and '**+**' denotes concatenation with a delimiter**

**Secure against interrogative adversary Still missing: A policy language for the capability**

# **The interrogative adversary defeats...**

- SSL client authentication? No.
- HTTP Basic or Digest authentication? No.
- Homebrew cookie authentication schemes? Often...

# **Vulnerability disclosure**

- Vulnerability reporting is 1% technical analysis and 99% proper handling of disclosure.
- Report the bug to the vendor first. Then ask how long they need.
- There are release cycles and QA testing procedures. Be patient.
- Most companies are reasonable.
- If you are nice, you might get a free T-shirt. :-)

# **Summary**

- Many schemes broken easily by the interrogative adversary
- Hints could prevent vulnerabilities
- There is a simple scheme that works
- Cookies are limited; live with it or move on

## **What this talk was really about**

- Improving the security of client authentication on the Web
- Why the Wall Street Journal Interactive Web site sent me a free sweatshirt

## **Group formation**